**Albert Callsen** 

Die Flußverdrängung und Flußverlagerung im verzweigten magnetischen Kreis und ihre Bedeutung für den Induktionszähler

Von der Technischen Hochschule zu Darmstadt zur Erlangung der Würde eine Doktor-Ingenieurs genehmogte Dissertation

## **Die Flußverdrängung und Flußverlagerung im verzweigten magnetischen Kreis und ihre Bedeutung für den Induktionszähler**

Von der Technischen Hochschule zu Darmstadt

# **zur Erlangung der Würde eines Doktor-lngenieurs genehmigte Dissertation**

Vorgelegt von

Dipl.-Ing. **Albert Callsen** aus Nürnberg

Referent: Geh. Hofrat Professor Dr. Wirtz Korreferent: Professor Dipl.-Ing. A. Sengel

> Eingereicht: 5. Mai 1928 Mündliche Prüfung: 13. Juli L928.

Springer-Verlag Berlin Heidelberg GmbH 1929

DOI 10.1007/978-3-662-41289-3

ISBN 978-3-662-40805-6 ISBN 978-3-662-41289-3 (eBook)

**Übersicht.** Es werden die Eigenarten des verzweigten magnetischen Kreises nach einer Methode, bei der die Grundgesetze des magnetischen Kreises den Gesetzen des elektrischen Kreises mit Ohmsehern und induktivem Widerstand entsprechen, behandelt. Die hier eingeführte Definierung der magnetischen Größen führt zu einer neuartigen Darstellungsweise der physikalischen Eigenschaften des Eisens bei der Magnetisierung und zu einer einfachen rechnerischen Behandlung der Flußverdrängung und Flußverlagerung im verzweigten magnetischen Kreis und im Massiveisen.

Das Grundgesetz des magnetischen Kreises, das als ein Analogon zu dem des elektrischen Kreises betrachtet, lautet

magnetomotorische Kraft  $\mathfrak{F} =$ Kraftlinienfluß  $\Phi$ ·magnetischer Widerstand  $\mathfrak{R}$ ,

$$
\mathfrak{F} = J_m, \quad s = \Phi \cdot \mathfrak{R} \tag{1}
$$

erfaßt nur den idealen magnetischen Kreis ohne Magnetisierungsverluste und sekundäre Strombelastung. Bei Verkettung des Flusses mit Sekundär-AW läßt sich der magnetische Zustand des Kreises erst dann nach diesem Gesetz festlegen, wenn die Sekundär-A W, die eine Rückwirkung oder Schirmwirkung auf den magnetischen Kreis, entsprechend der elektrischen Leitfähigkeit der Sekundärwicklung ausüben, bekannt sind. Bei gegebenem sekundären elektrischen Widerstand *R* und Erreger-AW *J.s* ermittelt sich der Kraftlinienfluß eines belasteten magnetischen Kreises nach der Gleichung

$$
\Phi = \frac{J \cdot s}{\sqrt{\Re^2 + \frac{c^2}{R^2}}},\tag{2}
$$

wo c =  $44,4$ .  $s^2$ .  $f$ .  $10^{-9}$  ist. In dieser Gleichung stellt das Glied  $\frac{c}{R}$  eine Widerstandsgröße für den magnetischen Kreis dar, und zwar kennzeichnet es die magnetische Schirmwirkung des Belastungsstromes. Im folgenden sei deshalb diese Größe , magnetischer Belastungswiderstand  $\mathfrak{X}^{\prime\prime}$  genannt.

Durch die Einführung dieser magnetischen Widerstandsgröße, die aus dem elektrischen Kreis mittels einer Überführungsformel

$$
\mathfrak{X} = c \cdot \frac{1}{R} \tag{3}
$$

m den magnetischen Kreis überführt wird, ist eine vollständige Analogie der Gleichung (2) mit dem Grundgesetz des elektrischen Kreises mit Ohmsehern und induktivem Widerstand,  $J = \frac{E}{\sqrt{R^2 + X^2}}$ , vorhanden. Nennen wir nämlich die geometrische Summe von  $[\Re + \mathcal{X}]$  die magnetische Impedanz  $\mathcal{B}$ , ferner die Erreger-AW die magnetische Spannung  $\mathbf{\hat{x}}$ , so lautet das Grundgesetz des belasteten magnetischen Kreises

$$
\mathfrak{K} = \mathfrak{D} \cdot \mathfrak{Z}.\tag{3}
$$

wo

$$
\beta = \sqrt{\mathfrak{R}^2 + \mathfrak{X}^2} \quad \text{oder} \quad \beta = \mathfrak{R} + j\,\mathfrak{X}^* \tag{4}
$$

ist. Es lassen sich nun von diesem Grundgesetz ausgehend einige weitere Gleichungen ableiten, deren Sinn, wie aus Bild l ersichtlich, schon vom elektrischen Kreis her bekannt ist.

Wenn  $\psi$  den Nacheilwinkel des Flusses gegen die magnetische Spannung bedeutet, so gelten folgende Gleichungen

| magnetischer Feldwiderstand | $\Re = 3 \cos \psi$ a                     |                                             |
|-----------------------------|-------------------------------------------|---------------------------------------------|
| 99                          | Belastungswiderstand                      | $\mathfrak{X} = 3 \sin \psi$ b              |
| 100                         | Fieldspannung                             | $\mathfrak{F} = \mathfrak{K} \cos \psi$ c   |
| 210                         | Belastungsspannung                        | $\mathfrak{R}_B = \mathfrak{K} \sin \psi$ d |
| 32                          | $\mathfrak{X} = \mathfrak{K} \sin \psi$ d |                                             |
| 43                          | $\mathfrak{X} = \mathfrak{g} \psi$ e      |                                             |

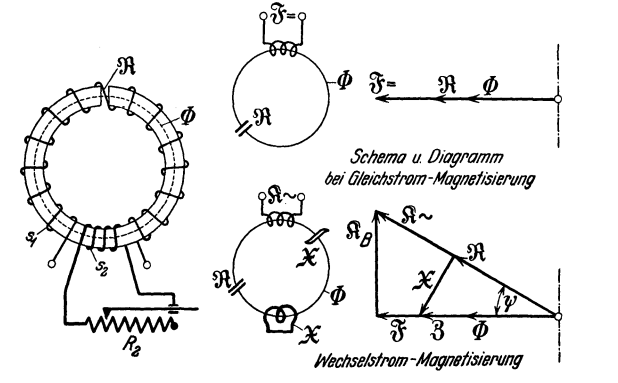

Bild 1. Diagramm und Symbole des unverzweigten belasteten magnetischen Kreises bei Gleichstrom und Wechselstrommagnetisierung.

Um die Belastungsart eines magnetischen Kreises im folgenden schematisch kenn- -zeichnen zu können, sind in Bild l für die einzelnen Größen Zeichen eingeführt. Der magnetische Kreis wird durch einen Linienzug dargestellt. Für den Feldwiderstand \R sei folgendes Symbol ( ·--/ /--•) verwendet. Den Belastungswiderstand durch Sekundärströme hervorgerufen, gibt eine Kurzschlußwindung an. Der durch die Eisenverlustströme bedingte magnetische Belastungswiderstand sei durch eine kleine Hysteresisschleife gekennzeichnet. Die Erreger-AW sind in dem üblichen Symbol des elektrischen Kreises angegeben. Als Einheit der magnetischen Spannung wird die Amperewindung (AW) in Maximalwerten ausgedrückt, verwendet, die Einheit des Flusses ist die Kraftlinie. Die Einheit des magnetischen Widerstandes ist dadurch gegeben, als der Widerstand eines Kreises, in dem die magnetische Spannung l den Fluß l erzeugt; diese Größe sei entsprechend dem elektrischen Widerstand mit magnetischem Ohm  $(D)$  bezeichnet. Da ein magnetisches Ohm einen sehr großen magnetischen Widerstand darstellt, nämlich den eines Luftquaders von 0.8 cm2 Grundfläche und l cm Höhe, der sich in einem homogenen Felde befindet, empfiehlt es sich, bei magnetischen Kreisen mit Eisen, wie sie in der Technik vorkommen, den magnetischen Widerstand in Milli-Ohm  $(m\Omega)$  anzugeben.

Wenn sich der Gesamtfluß eines magnetischen Kreises über mehrere parallele Pfade schließt, läßt sich der magnetische Kreis in eine äquivalente Reihenersatzschaltung umwandeln. Die Reihenersatzimpedanz einer magnetischen Verzweigung ermittelt sich nach der vom elektrischen Kreis her bekannten Gleichung

$$
\beta_r = \frac{3_1 \cdot 8_2}{3_1 + 3_2}.\tag{6}
$$

<sup>\*</sup> Im folgenden werden magnetische Größen außer  $\Phi$  und  $\psi$  mit deutschen Buchstaben bezeichnet, elektrische entsprechende Größen mit lateinischen Buchstaben.

Diese Gleichung gilt für beliebige ungleichartig belastete Parallelpfade, wenn man die magnetische Impedanz der einzelnen Pfade in symbolischer Schreibweise angibt.

Bisher hatten wir den Belastungsstrom der Sekundärwicklung als induktionsfrei angenommen. Wenn die hier dargestellte Rechenmethode aber allgemeine Bedeutung besitzen soll, muß auch eine Rechnung am magnetischen Kreis bei phasenverschobenem sek. Strom möglich sein. Durch einige Gleichungen, die nachfolgend entwickelt seien, ist dies in einfacher Weise möglich. Besitzt die Sekundärwicklung Induktivität, so muß der sekundäre Magnetisierungsstrom durch Erhöhung des primären Magnetisierungsstromes kompensiert werden, d. h. nach unserer Darstellungsweise findet eine Erhöhung des Feldwiderstandes statt. In Bild 2 ist das Diagramm eines magnetischen Kreises, der durch eine Sekundärwicklung mit der elektrischen Impedanz  $Z_2 = R_2 + j X_2$  belastet ist, dargestellt.

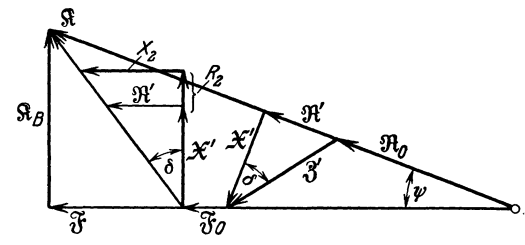

Bild 2. Diagramm des magnetischen Kreises mit phasenverschobenem Belastungsstrom.

Zu dem primären Feldwiderstand  $\Re_0$  addiert sich der durch die Induktivität der Belastung bedingte Feldwiderstand  $\mathfrak{R}'$  und  $\mathfrak{X}'$ <sup>1</sup>. Die Größen  $\mathfrak{R}'$  und  $\mathfrak{X}'$  ergeben die magnetische Belastungsimpedanz

$$
\mathcal{B}' = \mathfrak{R}' + j \mathfrak{X}'.\tag{7}
$$

*2'* ermittelt man in der gleichen Weise wie I nach Gleichung (3) nach der Überführungsformel

$$
3' = c \cdot \frac{1}{Z_2}.\tag{8}
$$

Die Zerlegung einer so rechnerisch aus der elektrischen Impedanz gefundenen magnetischen Impedanz in  $\mathcal{H}'$  und  $\mathcal{X}'$  geschieht nach den beiden Gleichungen

$$
\mathfrak{R}' = \mathfrak{Z}' \sin \delta = \mathfrak{Z}' \frac{X_2}{Z_2},\tag{9}
$$

$$
\mathfrak{X}' = \mathfrak{Z}' \cos \delta = \mathfrak{Z}' \frac{R_2}{Z_2},\tag{10}
$$

die sich ohne weiteres an Hand des Bildes 2 entwickeln lassen.  $\delta$  ist der Nacheilwinkel des Sekundärstromes gegen die EMK.

Auf Grund dieser Gleichungen läßt sich für jeden beliebig belasteten magnetischen Pfad die magnetische Widerstandsgleichung in der Form  $\beta = \Re + j\mathfrak{X}$  aufstellen und so gestattet die Methode durch die Verwendung des Begriffes  $\mathfrak X$  auch bei den kompliziertesten verzweigten magnetischen Kreisen eine rechnerische Behandlung und theoretische Erklärung der Wirkungsweise bei Störungen des magnetischen Gleichgewichtes, die beim verzweigten ungleichartig belasteten magnetischen Kreis in den mannigfachsten Formen bei Änderung der Spannung des Stromes, der Frequenz. oder der Temperatur auftreten. Da hierbei neben den Änderungen in den einzelnen Flußpfaden auch noch gegenseitige Beeinflussungen der Nachbarpfade auftreten, bietet der verzweigte magnetische Kreis manche interessante Probleme, für die teilweise eine unzureichende oder auch eine theoretisch nicht einwandfreie Erklärung vorhanden ist. Besonders im Zählerwesen, wo derartige magnetische Kreise grundlegende Bedeutung besitzen, beschäftigt man sich viel mit diesen Fragen.

<sup>1</sup> Um zu kennzeichnen, daß diese Größen von einer sekundären Belastung mit Induktivität stammen, seien sie mit  $\mathfrak{R}', \mathfrak{X}', \mathfrak{Z}'$  bezeichnet.

XXIII. Band.

Das Ziel dieser Arbeit soll nun sein, in neuartiger Darstellungsweise einen allgemeinen Überblick über die Eigenarten des verzweigten magnetischen Kreises, die unter dem Grundbegriff "Flußverdrängung und Flußverlagerung" zusammengefaßt werden können, zu geben, wobei jeweils auf die Bedeutung des Kreises für den Induktionszähler hingewiesen wird. Zunächst möge der verzweigte magnetische Kreis bei ungleichartig belasteten Parallelflüssen behandelt werden.

#### **Der verzweigte magnetische Kreis mit ungleichartig belasteten Parallelpfaden.**

Es muß hierbei streng unterschieden werden zwischen verzweigtem magnetischen Spannungseisen, bei dem nach dem Induktionsgesetz der Gesamtfluß aufgedrückt wird, und dem magnetischen Stromeisen mit aufgedrückter magnetischer Spannung oder Erregerstrom, da sich beide Kreise bei Störung des magnetischen Gleichgewichtes in ihrer Wirkungsweise grundsätzlich verschieden verhalten. Schon bei der Entwicklung des Diagramms für einseitige Belastung aus dem Leerlaufdiagramm, d. h. bei Belastung eines Parallelpfades, die nachfolgend durchgeführt sei, tritt dieser Unterschied klar zu Tage.

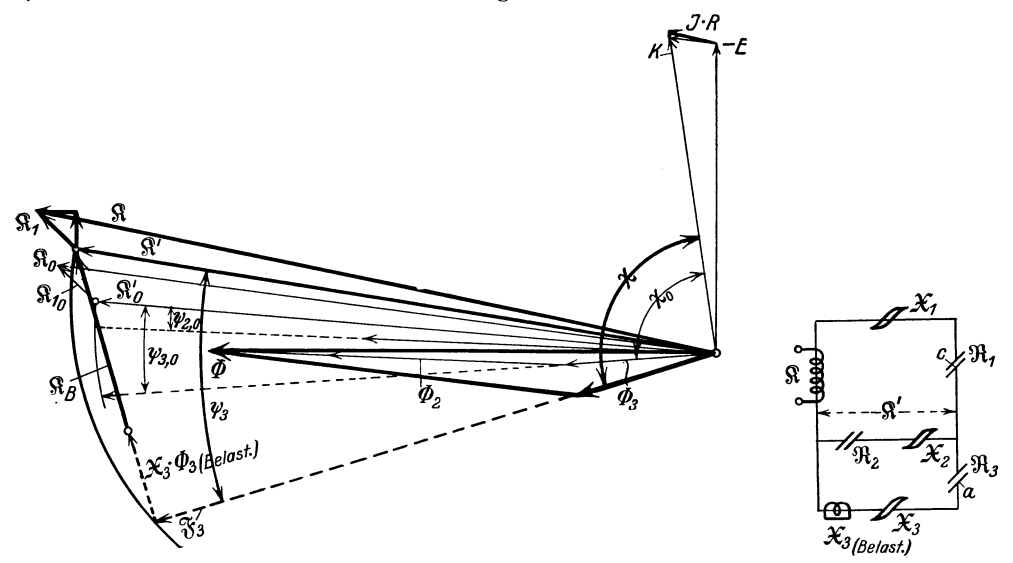

Bild 3. Diagramm und Symbole des verzweigten Spannungseisens bei zwei verschiedenen Be-1astungsarten: 1. Kreis unbelastet (Leerlauf) schwach ausgezogen, *2.* Pfad 3 belastet stark ausgezogen f = 50 Hz; 1 mm = 125 Kraftlinien (Scheitelwert); = 1,67 AW; = 2,5 Volt.

Ein magnetischer Kreis in der Form nach Bild 3 möge im Leerlauf, d. h. bei unbelasteten Flußpfaden folgende magnetische Widerstandsgleichungen haben.

Zuleitungspfad 1 
$$
3_1 = 1 + j 0.96
$$
  
Flußpfad 2  $3_2 = 23.3 + j 1.07$   
107  
2107  
3  $3_3 = 54.8 + j 8.3$ 

Nach der Gleichung (6) ergibt sich dann für die beiden parallel geschalteten Fluß<sup>p</sup>fade 2 und 3 eine äquivalente Reihenersatzimpedanz von

$$
\beta_r = 16,4 + j\ 1,26
$$

und eine resultierende Gesamtimpedanz des magnetischen Kreises

$$
\mathrm{3\, = 17.4 + j\ 2.22 = |\,17.55\,|\,m\mathfrak{O}^1}
$$

Mit diesen Gleichungen ist die genaue Flußverteilung des Kreises festgelegt.

<sup>1</sup>Der Betrag der resultierenden magnetischen Impedenz wird mit Doppelstrich versehen, um auf diese Weise zu kennzeichnen, daß wir einen Absolutwert, der aus der geometrischen Summe der Widerstandskomponenten als eine Richtgröße entstanden ist, vor uns haben.

Unter der Annahme, daß in dem magnetischen Kreis ein Gesamtfluß von 8260 Linien aufrecht erhalten werden soll, ist in Tabelle 1 die Auswertung dieser Widerstandsgleichungen zusammengestellt und das Diagramm in Bild 3 gezeichnet. Aus dem Diagramm ersieht man, daß der magnetische Spannungsabfall in dem Zuleitungspfad der Flußverzweigung  $\Re_1$  hauptsächlich eine Verlagerung des Gesamtflusses gegen die angelegte magnetische Spannung R bedingt. Der Einfluß des Feldwiderstandes  $\Re_1$  ist gering, da er gegenüber dem Ersatzfeldwiderstand der Parallelschaltung von 17,4 mD nicht mehr stark ins Gewicht fällt.

Es werde nun der Pfad 3 von einer Sekundärwindung mit einem Ohmsehen Widerstand von 123. 10-6 *Q* umschlossen und der Einfluß dieser nur mit einem Teilfluß verketteten Sekundärbelastung auf die Flußverteilung bei konstantem Gesamtfluß und  $f = 50$  Hz bestimmt.

Zunächst wird die sekundäre Bürde nach Gleichung (3) in den magnetischen Kreis übertragen. Es ergibt sich ein magnetischer Belastungswiderstand von

$$
\mathfrak{X}_3 = \frac{2220 \cdot 10^{-9}}{123 \cdot 10^{-6}} = 18,05 \text{ m}.\tag{c = 2220 \cdot 10^{-9} s = 1}.
$$

Die magnetische Widerstandsgleichung des Pfades 3 bei Belastung lautet demnach  $3_3 = 54.8 + i 26.35$ 

Eine weitere Änderung der magnetischen Widerstandsgleichungen des Kreises findet nicht statt. In gleicher Weise wie bei Leerlauf ergibt sich dann die Reihenersatzimpedanz der Pfade 2 und 3 zu

$$
\mathfrak{Z}_r = 17.0 + i~2.65
$$

and 
$$
3 = 18.0 + i 3.61 = | 18.35 | mD
$$
.

Das Diagramm des Kreises bei Belastung ist ebenfalls in Bild 3 an Hand der Auswertung der Gleichungen in Tabelle 1 stark ausgezogen gezeichnet. Es ergibt sich als Resultat eine Flußverdrängung aus dem Pfad 3, hervorgerufen durch die Rückwirkung des Sekundärstromes, von  $-5\%$  und gleichzeitig eine Verlagerung des Flusses  $\bar{\Phi}_3$  gegen die magnetische Spannung  $\hat{\mathfrak{g}}'$  von 8° 40' nacheilend bei Leerlauf auf 25° 40' bei Belastung. Der Fluß im Pfad 2 wird um  $+$  4% vergrößert, behält seine Lage gegen  $f'$  bei. Es tritt also infolge der Flußverdrängung aus dem Pfad 3 eine unmittelbare Größenbeeinflussung des Nachbarpfades ein. Der Gesamtfluß  $\Phi$  erfährt eine Lagenänderung gegen  $\hat{\mathfrak{h}}'$ , da  $\Phi_3$  sich in Lage und Größe ändert. Die zur Aufrechterhaltung des Gesamtflusses des Kreises erforderliche magnetische Spannung steigt entsprechend der Vergrößerung der magnetischen Gesamtimpedanz  $3 \text{ von } 17,55 \text{ mD}$  auf  $18,35 \text{ mD}$  um  $4,5\%$  an<sup>1</sup>.

Tabelle 1. Verzweigtes Spannungseisen mit einseitiger Belastung.  $f = 50$  Hz.

| Belastungsart                        | Φ<br>Linien | $\Phi_{2}$ | $\Phi_{\scriptscriptstyle{3}}$ | я<br>AW | $\mathbf{R}'$<br>AW | $\chi \approx \eta/\eta'$ | $\prec \Re'/\Phi$ |                 | $ \ln \mathbf{R}'/\Phi_{\scriptscriptstyle{2}} \!\ll\! \mathbf{R}'/\Phi_{\scriptscriptstyle{3}} $ | $\varDelta \varPhi$<br>$\%$ |
|--------------------------------------|-------------|------------|--------------------------------|---------|---------------------|---------------------------|-------------------|-----------------|---------------------------------------------------------------------------------------------------|-----------------------------|
| Pfad 3 unbelastet                    | 8260        | 5810       | 2450                           | 145     | 136                 | $2^{\rm o}53'$            | 40 24'            | $2^0$ 40'       | $8^{\circ} 40'$                                                                                   | 0                           |
| Pfad 3 mit Ohm-<br>scher Belastung   | 8260        | 6040       | 2330                           | 151.5   | 141.5               | $2^0$ 40'                 | $8^{\rm o} 50'$   | $2^0 40'$       | $25^{\circ} 40'$                                                                                  | $-4.9$                      |
| Pfad 3 mit induk-<br>tiver Belastung | 8260        | 6110       | 2160                           | 152.5   | 143                 | $2^0$ 40'                 | $5^{\rm o} 50'$   | $2^{\circ} 40'$ | $15^{\circ} 10'$                                                                                  | $-11.8$                     |

Wenn die Sekundärwicklung Induktivität besitzt, erfolgt die rechnerische Behandlung in gleicher Weise, wobei die Überführung der sek. elektrischen Impedanz nach der Gleichung (8) und die Zerlegung von S' nach der Gleichung (9 und 10) erfolgt. Für eine angenommene Impedanz der Wicklung des Pfades 3 von  $Z_2=123\cdot 10^{-6} +$ *j* 123. 10- <sup>6</sup>haben wir in Tabelle 1 die Flußverteilung des Kreises ermittelt. Nach Gleichung (8) ergibt sich eine magnetische Belastungsimpedanz

<sup>1</sup>Ein Vergleich des rechnerisch ermittelten Diagramms mit einer Flußmessung an dem gleichen Modell zeigte gute Übereinstimmung.

$$
8' = \frac{2220 \cdot 10^{-9}}{174 \cdot 10^{-6}} = 12{,}75 \text{ m}
$$

und nach Gleichung (9 und 10)  $\mathfrak{N}' = 9$  m $\mathfrak{O}$  und  $\mathfrak{X}' = 9$  m $\mathfrak{O}$ , so daß die magnetische Widerstandsgleichung des Pfades 3 bei induktiver Strombelastung lautet

 $\beta_3 = 63.8 + j 17.3.$ 

Der weitere Gang der Berechnung erfolgt in bekannter Weise.

Auch bei der Entwicklung des Belastungsdiagramms eines verzweigten Stromeisens geht man in der hier beschriebenen Weise vor. Nur bei der Auswertung entstehen infolge des aufgedrückten Erregerstromes andere Verhältnisse. Interessante Erscheinungen treten jedoch auf, wenn im Zuleitungspfad zu der Flußverzweigung beträchtlicher magnetischer Widerstand etwa in Form eines Luftspaltes eingeschaltet ist. Untenstehend sind die magnetischen Widerstandsgleichungen eines Kreises mit aufgedrücktem Erregerstrom, der denselben Aufbau, wie in Bild 3 angegeben, besitzen möge, bei Leerlauf und Belastung des Pfades 3 durch einen zusätzlichen magnetischen Belastungswiderstand von 28,5 mO angegeben.

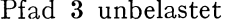

Pfad 3 belastet

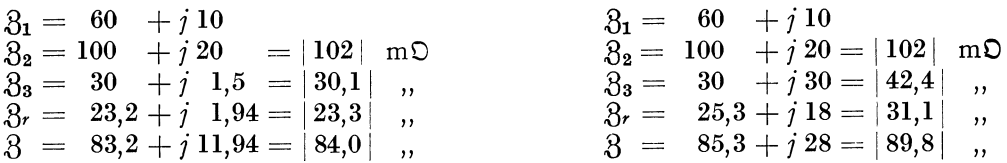

Aus diesen Gleichungen läßt sich der Einfluß der nur teilweise verketteten Belastung auf den magnetischen Gleichgewichtszustand ohne weiteres in allen Einzelheiten ableiten (s. Tabelle 2 u. Bild 4). Zunächst überrascht das Ergebnis, daß der Fluß  $\Phi_2$ infolge der Belastung des Parallelflusses der aufgedrückten magnetischen Spannung  $\mathbf{\hat{s}}$ , d. h. dem Erregerstrom voreilt, und zugleich trotz des konstanten Erregerstromes erheblich größer geworden ist. Diese beiden Erscheinungen können beim verzweigten Stromeisen nur auftreten, wenn im Zuleitungspfad zu der Flußverzweigung magnetischer Widerstand vorhanden ist. Es ist ohne weiteres ersichtlich, daß ohne den Luftspalt *c* (Bild 3) keine Beeinflussung des Nachbarpfades erfolgen kann, wenn man den Erregerstrom konstant hält, da ja an den magnetischen Verhältnissen des Pfades 2 an sich nichts geändert wird. Die Beeinflussung ist hier vielmehr indirekter Art, hervorgerufen durch den magnetischen Spannungsabfall *Sl'v.* Infolge der Flußverdrängung aus dem Pfade 3 wird bei Belastung der Gesamtfluß kleiner und erhält eine starke Nacheilung gegen die magnetische Spannung der Parallelschaltung  $\mathbf{R}'$ . Da nun der magnetische Spannungsabfall in  $\mathfrak{Z}_1$  prop.  $\Phi$  ist, tritt bei Belastung eine <sup>m</sup>'agnetische Spannungserhöhung an der Parallelschaltung auf, wodurch sich das Anwachsen des Flusses  $\Phi_{2}$  erklärt. Dabei wird naturgemäß auch die Flußverdrängung im Pfad 3 teilweise kompensiert, doch überwiegt sie, wie die Rechnung zeigt, immer noch bei weitem. Der magnetische Spannungsabfall verursacht nun auch die starke voreilende Verlagerung von  $\Phi_2$  gegen  $\Re$ , da die Phasenlage von  $\Re_v$  an die Lage von  $\Phi$ gebunden ist (s. Diagramm).

| Belastungsart     | R<br>AW | $\mathbf{\Omega}_V$<br>AW | $\mathbf{R}'$<br>AW | Φ<br>Linien | $\Phi_{2}$ | $\Phi_{\scriptscriptstyle{3}}$ | $ \!\downarrow\!\mathfrak{K}'\!/\varPhi_{\scriptscriptstyle{2}} \!\downarrow\!\mathfrak{K}'\!/\varPhi_{\scriptscriptstyle{3}} \!\downarrow\!\mathfrak{K}\!/\varPhi$ |                  |                  | $\angle$ R/ $\varPhi$ <sub>2</sub>               |
|-------------------|---------|---------------------------|---------------------|-------------|------------|--------------------------------|----------------------------------------------------------------------------------------------------|------------------|------------------|--------------------------------------------------|
| Pfad 3 unbelastet | 300     | 217.5                     | 83.3                | 3570        | 816        | 2770                           | $11^{\circ} 19'$                                                                                                    | $2^0.52'$        | $8^{\circ} 10'$  | 140 44'<br><b>R</b> nacheilend                   |
| Pfad 3 belastet   | 300     | 203                       | $103\,5$            | 3340        | 1015       | 2445                           | $11^{\circ} 19'$                                                                                                    | $45^{\circ} 00'$ | $18^{\circ} 10'$ | $6^{\circ} 00'$<br>R voreilend                   |
| mit Überlagerung  | 300     |                           |                     |             | 1320       |                                |                                                                                                    |                  |                  | $19^{\circ} 25'$<br>$\mathbf{\hat{x}}$ voreilend |

Tabe II e 2. Verzweigtes Stromeisen mit einseitiger Belastung. *f* = 50 Hz.

Damit ist noch nicht der Einfluß der Belastung auf das magnetische Gleichgewicht des Kreises erschöpft, denn als eine weitere Verwicklung findet noch eine Flußüberlagerung statt. Das Wesen der Flußüberlagerung, die auch praktische Anwendung gefunden hat, sei nachfolgend kurz erläutert.

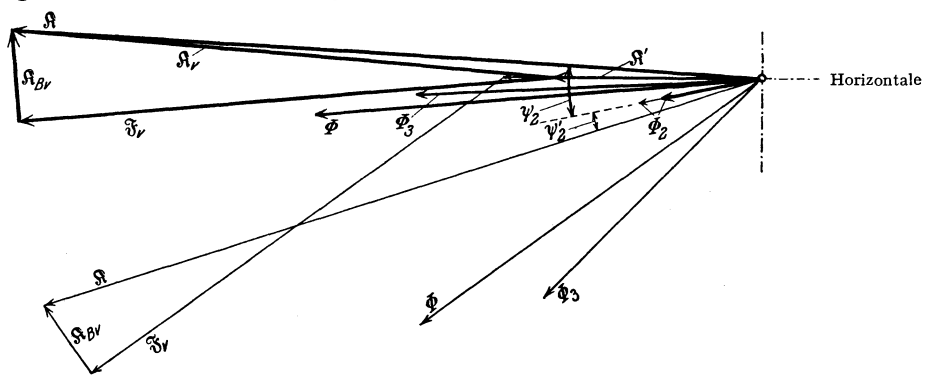

Bild 4. Diagramm des verzweigten Stromeisens  $t = 50$  Hz; 1 mm = 3,03 AW = 60,6 Linien.

#### **Die Flußüberlagerung.**

Neben der primären Erregung  $\mathbf{\hat{x}}$ , die den Gesamtfluß  $\Phi$  über die Pfade 2 und 3 treibt, wirkt auf den Kreis auch noch die von der Belastungswicklung des Pfades 3 durch Induzierung erzeugte magnetische Belastungsspannung  $\mathbf{R}_B$ . Beim unverzweigten Eisen wird der von  $\mathbf{F}_B$  erzeugte Belastungsfluß  $\Phi_B$  durch einen gleich großen entgegengesetzt gerichteten Primärfluß aufgehoben, so daß abgesehen von einer geringfügigen Änderung des Streuflusses der Belastungswicklung die Flußverhältnisse die gleichen bleiben wie bei Leerlauf. Das gleiche gilt für den verzweigten magnetischen Kreis ohne magnetischen Widerstand vor der Verzweigung. Beim Vorhandensein von Vorwiderstand dagegen schließt sich ein Teil des Belastungsflusses über den Pfad 1, wo er kompensiert wird, ein weiterer Teil geht über den Pfad 2, wo er nicht mit den Primär-A W verkettet ist, sondern sich dem Primärfluß überlagert. In unserem Falle ermitteln wir in bekannter Weise einen  $\mathfrak{h}_B$  um 9° 30' nacheilenden Überlagerungsfluß von 386 Linien, der sich zum Fluß  $\Phi_2 = 1015$  Linien geometrisch addiert. Die Überlagerung bedingt noch stärkere Voreilung des Flusses gegen den angelegten Erregerstrom und eine weitere Vergrößerung trotz des konstanten  $\Re$  $(s. Table 2)<sup>1</sup>$ .

In gleicher Weise findet auch eine Überlagerung im verzweigten Spannungseisen nach Bild 3 statt. Bei dem hier behandelten Beispiel des Spannungseisens ist die Überlagerung allerdings infolge des kleinen magnetischen Vorwiderstandes im Zuleitungspfad vernachlässigbar.

Die beiden hier behandelten Arten des verzweigten magnetischen Kreises finden im Triebsystem des Induktionszählers grundlegende Anwendung. Das verzweigte magnetische Spannungseisen nach Bild 3 stellt die Grundform des Triebeisens des Wattstundenzählers dar. Der Fluß  $\Phi_3$  wird als motorisch wirksamer Spannungs-Triebfluß verwendet und wirkt auf eine Scheibe in dem Luftspalt a ein. Die Flußverzweigung ist hier angebracht, um dem Triebfluß eine Nacheilung gegen die Klemmenspannung von mehr als 90<sup>0</sup> zu geben. (Winkel  $\chi$  in Bild 3 ist > 90<sup>0</sup>), was im unverzweigten magnetischen Kreis unmöglich ist. Diese Phasenlage von  $\Phi_3$  ist erforderlich, damit der Zähler bei jeder Phasenverschiebung im Netz die Leistung richtig anzeigt<sup>2</sup>. Das hier rechnerisch ermittelte Diagramm stellt demnach das

<sup>1</sup>Auch diese Erscheinung konnte durch Versuch bestätigt werden. 2 Näheres s. M ö II in g er, Wirkungsweise der Motorzähler und Meßwandler, 2. Auflage, und Schmiede I, Wirkungsweise und Entwurf der Motorelektrizitätszähler und andere Zählerfachbücher.

XXIII. Band.<br>1929.

Belastungsdiagramm eines Zählerspannungseisens dar und der magnetische Kreis entspricht auch hinsichtlich seines Aufbaues dem Zählerspannungseisen. Eine rechnerische Behandlung des Zählerdiagramms ist bisher noch nicht durchgeführt, soweit mir bekannt ist, es wurden vielmehr die verschiedenen magnetischen Zustandsänderungen mehr dem physikalischen Wesen nach erörtert.

Das verzweigte Stromeisen nach Bild 4 wird ebenfalls zur Phasenahgleichung im Zählerwesen verwendet und zwar ist hier der Fluß  $\Phi_{2}$ , wegen seiner Voreilung gegen den aufgedrückten Erregerstrom des magnetischen Kreises, den Netzlaststrom, motorisch wirksam gemacht. Trotzdem dieser Kreis häufig verwendet·wird, bereitete eine theoretische Erklärung der Wirkungsweise des Stromeisens mit belastetem Nebenschluß Schwierigkeiten, so daß in der Fachliteratur wenig hierüber bekannt geworden ist 1.

Auch die oben behandelte Flußüberlagerung wurde vom Verfasser an einem neuartigen Spannungseisen für einen Blindverbrauchzähler verwendet2 .

Aus den bisherigen Betrachtungen ist ersichtlich, daß im verzweigten magnetischen Kreis durch die Störung des magnetischen Gleichgewichtes wesentlich verwickeltere Bedingungen entstehen können, als im unverzweigten magnetischen Kreis. Besonders gilt dies, wenn man Frequenz und Temperatur oder bei Flußverzweigungen mit ungleicher Permeabilität den Strom oder die Spannung ändert. Auf Grund der hier entwickelten Rechenmethode läßt sich nun, wie schon erwähnt, für jeden Fall durch entsprechenden Ansatz der magnetischen Widerstandsgleichungen eine klare Theorie aufstellen. Bei der Strom- und Spannungsabhängigkeit, die als nächstes nach allgemeinen Grundsätzen behandelt werden, ist es zu diesem Zwecke notwendig, das Verhalten des Eisens bei der Magnetisierung in unserer Darstellungsweise zu kennzeichnen.

#### **Der verzweigte magnetische Kreis mit parallelen Pfaden ungleicher Permeabilität bei Spannungs· und Stromänderung.**

Die physikalische Eigenart des Eisens bei der Magnetisierung stellt man in der Technik durch die Angabe der Magnetisierungskurve ( $\mathfrak{B} = F$  (Feld-AW/cm)) und Eisenverlustkurve (Watt/kg =  $F(\mathfrak{B})$ ) dar. In dieser Arbeit ist bisher ein magnetischer Pfad gekennzeichnet durch den Feldwiderstand und magnetischen Belastungswiderstand. Es ist nun nur folgerichtig, dieselben Größen zur Charakterisierung des Eisens bei der Magnetisierung zu verwenden.

Eisen in einem magnetischen Kreis stellt eine magnetische Impedanz mit veränderlichem magnetischen Leistungs- und Feldwiderstand dar und zwar kann man beide Größen als eine Funktion der angelegten magnetischen Spannung annehmen. Und so haben wir in den sog. "Eisenkurven" den Feldwiderstand  $\Re$ , den magnetischen Belastungs- oder Verlustwiderstand  $x$  und die magnetische Impedanz  $\delta$ , bezogen auf 1 cm<sup>3</sup> Eisen, ferner die bei dieser Impedanz herrschende Flußdichte & als Funktion der magnetischen effektiven Spannung  $\mathbf{\hat{x}}$  in Kurvenform aufgetragen<sup>3</sup> (in Bild 5 für 0,5 mm Dynamoblech) <sup>4</sup> • Um zu kennzeichnen, daß diese magnetischen Größen sich auf I cm Weglänge und I cm2 Querschnitt beziehen, sind sie mit einem Stern versehen.

<sup>&</sup>lt;sup>1</sup> Schmiedel erklärt in seinem Fachbuche die Flußverlagerung infolge des magnetischen Spannungsabfalles dem Wesen nach, auf die Flußverdrängung und Flußüberlagerung wird hierbei nicht näher eingegangen. 2 Elektrojournal **1926,** Heft **20.** 

<sup>&</sup>lt;sup>3</sup> Wie allgemein in der Technik üblich, ist  $\Re$  in Effektivwerten aufgetragen und dem entsprechend hier auch die magnetischen Widerstandsgrößen in Effektivwerten, damit sich  $\mathfrak B$ in Maximalwerten ergibt.

<sup>&</sup>lt;sup>4</sup> Durch Versuche an einer größeren Reihe anderer Blechsorten konnte der gleiche charakteristische Verlauf der Eisenkurven festgestellt werden.

Der grundsätzliche Unterschied gegen die bisher übliche Darstellungsweise liegt darin, daß als Ordinate nicht die Feld-AW  $\mathfrak{F}^*$ , sondern die resultierende magnetische Spannung  $\mathbb{R}^*$  gewählt ist. Hierin liegt aber auch nach Ansicht des Verfassers ein Vorteil, da die Ausgangsgröße bei der Magnetisierung eines Kreises entweder die Flußdichte & oder die angelegte magnetische Erregung & ist und nicht die magnetische Teilspannung, die Feld-AW.

Über den Verlauf der Eisenkurven gilt folgendes: Die  $\mathfrak{R}^*$ -Kurve entspricht der reziproken  $\mu$ -Kurve mit dem obenerwähnten Unterschied, daß hier als Ordinate  $\mathbb{R}^*$ gewählt ist. Das Charakteristische der  $\Re^*$ -Kurve ist der lineare Anstieg im Bereich der Flußdichte \$ > 7000 bis etwa 16000. Bei noch höherer Sättigung steigt  $\Re$  nach einer schwach nach der Ordinate zu gekrümmten Kurve an, die jedoch meistens nicht von einer Geraden mit schwächerer Steigung als im Bereich unter  $\mathfrak{B} = 16000$ zu unterscheiden ist.

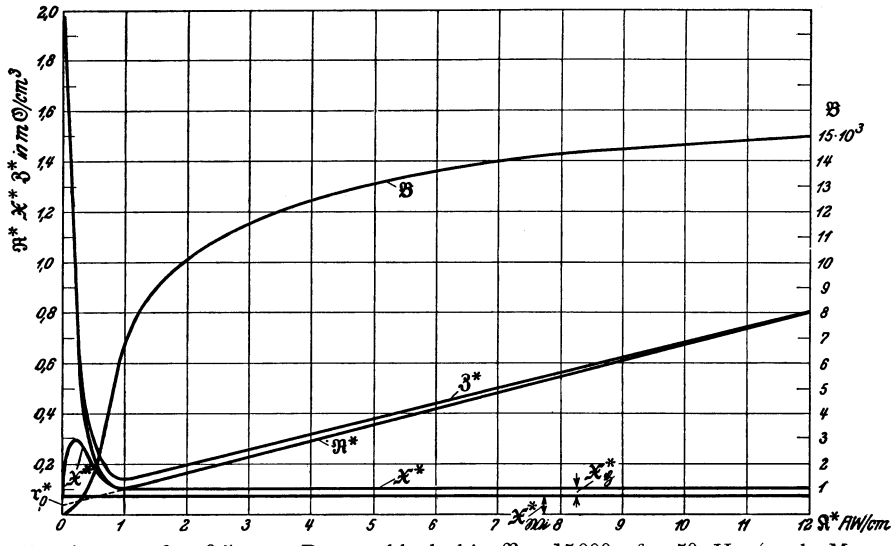

Bild 5. Eisenkurven für 0,5 mm Dynamoblech bis  $\mathcal{B} = 15000$ ; f = 50 Hz (nach Messung bei nahezu sinusförmiger Spannung.

Die zweite Kurve, die X\*-Kurve gibt den den Eisenverlusten entsprechenden magnetischen Verlustwiderstand an. Mit Beginn der Sättigung,  $\mathcal{B} > 7000$ , ist  $\mathcal{X}^*$ für normales Dynamoblech und hochlegiertes Blech nahezu konstant. In diesem Bereich steigt also der Eisenverlust proportional  $\mathfrak{B}^2$  an. Im unteren Bereich der Magnetisierungskurve \$ < 7000 zeigt die x\*-Kurve einen eigenartigen Verlauf. Sie nähert sich einem Maximum, um dann steil abzufallen. Die Kurve besagt also, daß das Eisen in einem bestimmten Bereich der Flußdichte der Magnetisierung den größten magnetischen Leistungswiderstand entgegensetzt. In diesem Bereich, um etwa  $\mathfrak{B} = 150$ , ist also der relative Leistungsverbrauch, d. h. die Ummagnetisierungsarbeit für die Einheit des Flusses am größten. Dies könnte man sich, wenn man sich den Grundgedanken der Ewingschen Theorie des Ferromagnetismus zu eigen macht, so vorstellen, daß die Elementarmagnete bei ihrer Ablenkung aus der Anfangslage durch Einwirkung von äußeren Feldern sich nicht frei nach allen Seiten drehen können, wie Ewing annimmt, sondern durch die Nachbarmagnete behindert werden und in einem bestimmten Bereich der Magnetisierungsintensität den größten "Reibungswiderstand" zu überwinden haben.

Ein näheres Eingehen auf diese interessante Erscheinung, die bei allen Eisensorten in gleicher Weise auftritt, zeigt auch, daß die Hysteresisströme den eigenartigen Verlauf bedingen. Wir haben nämlich den magnetischen Leistungswiderstand des Eisens in den magnetischen Hysteresiswiderstand  $\mathfrak{X}_{\Phi}^*$  und den magnetischen Wirbelwiderstand  $\mathfrak{X}_{40i}^*$  zerlegt. Die Zerlegung ergibt sich logisch aus der bekannten Zerlegung der Eisenverluste in Hysteresis- und Wirbelstromverluste. Es ergibt sich hierbei ein konstanter magnetischer Wirbelwiderstand, der für Dynamoblech nach Bild 5

$$
\mathfrak{X}_{\mathfrak{Wi}}^* = 0.0773 \ \text{m}\mathfrak{O}/\text{cm}^3
$$

beträgt.

XXIII. Band.

1929

Das Verhältnis  $\frac{\mathfrak{X}^*}{\mathfrak{R}^*}$  stellt jeweils den tang. des Eisenverlustwinkels  $\psi$  dar. Da aus dem Verlauf der  $\mathfrak{X}^*$ -Kurve ersichtlich ist, daß in der Nähe des Anfangswertes der Magnetisierung die Hysteresisverluste vernachlässigbar sind, ergibt sich der Anfangswert der Eisenverlustwinkelkurven einwandfrei zu

> $\psi_{\mathfrak{B}=0} = \text{arc.}$  tg  $\frac{\text{magnetischer Wirbelwiderstand}}{\text{Anfangsfeldwiderstand}}$  $\mathfrak{X}^*_{\mathfrak{W}^{\mathfrak{t}}}$  $\overline{\Re^*$  Anfang

In Bild 6 haben wir die  $\psi$ -Kurven, für die der Anfangswert auf diese Weise bestimmt wurde, als Funktion von 28 für 3 verschiedene Bleche aufgetragen<sup>1</sup>.

5L 40  $30<sub>o</sub>$  $\overline{\mathcal{U}}$ 11.  $18.10^{3}$  $\boldsymbol{\mathcal{E}}$  $\boldsymbol{\beta}$ 10  $12<sup>2</sup>$ 16

Bild 6. Eisenverlustwinkel als Funktion von  $\mathfrak{B}$  (Eisengeschlossener magnetischer Kreis)  $f = 50$  Hz;  $a = 0.35$  mm hochleg. Blech;  $b = 0.5$  mm Dynamoblech;  $c = 2$  mm Blech.

Die Zerlegung des Verlustwiderstandes bietet besonders bei der rechnerischen Ermittlung der Eisenverluste in Abhängigkeit von der Frequenz Vorteile. Durch die Anwendung des Begriffes & lassen sich nämlich recht einfache Eisenverlustformeln entwickeln, die im folgenden kurz zusammengestellt seien.

Die Verlust-AW, d. h. die magnetische Belastungsspannung eines Eisenpfades von 1 cm<sup>2</sup> Querschnitt und 1 cm Länge sind:

$$
\mathfrak{R}_B^* = \mathfrak{X}^* \cdot \mathfrak{B} = J_V \cdot \mathbf{s} \,. \tag{11}
$$

Die Eisenverluste  $J_V$ . E sind also bei einem Flußpfad von 1 cm<sup>2</sup> Querschnitt

$$
V_{\mathbf{cm}^{\mathbf{3}}} = \mathfrak{X}^{\ast} \cdot \mathfrak{B} \cdot \frac{E}{s}.
$$
 (12)

Der magnetische Verlustwiderstand eines Eisenkreises mit gegebener Länge l und Querschnitt q ist nun proportional  $l/q$ . Aus der Eisenkurve ermittelt man also für einen beliebigen Eisenpfad den magnetischen Belastungswiderstand nach der Gleichung

$$
\mathfrak{X} = \mathfrak{X}^* \cdot \frac{l}{q} = \mathfrak{X}^* \cdot c_E , \qquad (13)
$$

wo  $c_E$  der Eisenfaktor genannt sei. Die Verlustformel in allgemeiner Form lautet also  $V = \mathfrak{X}^* \cdot c_E \cdot \Phi \frac{E}{\epsilon}$  $(14)$ 

oder mit Eliminierung der Spannung  $E$ 

$$
V = 44.4 \cdot \mathfrak{X}^* \cdot c_E \cdot \Phi^2 \cdot f^* \cdot 10^{-9} \text{ Watt}^*.
$$
 (15)

Im Bereich  $\mathfrak{B}\geq 7000$  gibt die Gleichung infolge des nahezu konstanten  $\mathfrak{X}_{\mathfrak{B}i}^*$  und  $\mathfrak{X}_{\mathfrak{v}}^*$  (Bild 5) den Ausdruck

<sup>&</sup>lt;sup>1</sup> Dieses Bild wurde schon in der ETZ 1928, S. 882, als Erwiderung auf einen Aufsatz von Bergtold gebracht.

<sup>\*</sup>  $f^*$  ist die Frequenz, bei der die Eisenkurve  $\mathfrak{X}^* = F(\mathfrak{X}^*)$  aufgenommen ist. Archiv f. Elektrotechnik. XXIII. Band. I. Heft.  $\bf{4}$ 

$$
V_{\mathfrak{B}\geq 7000} = c_V \cdot \mathfrak{B}^2. \tag{16}
$$

WO

$$
c_{V\text{ }(\mathfrak{B}\mathfrak{\geq}\,7000)}=44,4\cdot\mathfrak{X}^{*}\cdot l\cdot f^{*}\cdot10^{-9}
$$

ist. Diese Beziehung führr also zu einer besonders einlachen rechnerischen Erfassung der gesamten Eisenverluste oder der Hysteresisverluste im Bereich  $\mathfrak{B} \geq 7000$ . Das Ergebnis deckt sich nicht mit der von Steinmetz empirisch gefundenen FormeL

$$
V_H = c_V' \cdot \mathfrak{B}^{1,6},\tag{17}
$$

die bisher über den ganzen Magnetisierungsbereich als. annähernd gültig angesehen wurde. Aus der  $\mathfrak{X}^*$ -Kurve des Bildes 5 ist ohne weiteres ersichtlich, daß eine rein mathematische Ableitung der Hysteresis- und gesamten Eisenverluste nur unter Angabe der Gültigkeitsgrenzen möglich ist, eine Erkenntnis, die aus der Eisenverlustkurve kaum ersichtlich ist, hier aber auf den ersten Blick erkenntlich wird.

Über die Frequenzabhängigkeit der Eisenverluste gilt folgendes: Da die Hysteresisströme bei konstantem  $\mathfrak B$  unabhängig von der Frequenz sind, ist auch  $\mathfrak X_6^*$ konstant

$$
\mathfrak{X}_{\Phi}^* \left( \mathfrak{B}_{\equiv \text{konst.}} \right) = F \left( f \right) = \text{konst.}
$$
\n(18)

Da die Wirbelströme bei den gebräuchlichen Eisensorten proportional mit *f* anwachsen, gilt die Beziehung

$$
\mathfrak{X}_{\mathfrak{Wi}}^*(\mathfrak{B} = \text{konst.}) = c \cdot f. \tag{19}
$$

Will man nun von den gegebenen Werten des magnetischen Eisenverlustwiderstandes einer bekannten bei *f* aufgenommenen Eisenkurve für eine andere Frequenz das I bestimmen, so geschieht das nach der einfachen Formel

$$
\mathfrak{X} = \left( \mathfrak{X}_{\mathfrak{D}}^* + \mathfrak{X}_{\mathfrak{W}}^* \frac{f}{f^*} \right) c_E \,. \tag{20}
$$

Die für jede beliebige Frequenz geltende Eisenverlustformel lautet demnach nach Gleichung (15)

$$
V = 44,4 \cdot \mathfrak{X} \cdot \Phi^2 / \cdot 10^{-9} \text{ Watt},\tag{21}
$$

wobei  $\mathfrak X$  nach obiger Gleichung (20) zu entwickeln ist. Diese Beziehung dürfte wohl an Einfachheit nichts zu wünschen übrig lassen. Sie gestattet ohne Gewichtsberechnungen des betreffenden Eisenpfades auf Grund der Größe X die Ermittlung der Eisenverluste bei einer bestimmten Flußdichte und beliebiger Frequenz. Ist der Pfad außerdem noch durch eine Sekundärwicklung mit induktionsfreiem Widerstand *R,* der einem magnetischen Belastungswiderstand  $\mathfrak X$  entspricht, belastet, so wird dies  $\mathfrak X$  zu dem  $\mathfrak X$  des Eisens arithmetisch addiert und nach derselben Formel gerechnet.

Auf Grund der Kombination von  $\mathfrak{R}^*$  und  $\mathfrak{X}^*$  für Eisen zu der magnetischen Impedanz läßt sich nun eine Art Güteziffer zur Unterscheidung von Blechqualitäten und Blechsorten entwickeln. Wählt man die magnetischen Impedanz für  $\mathfrak{B} = 7000$ in symbolischer Schreibweise (bei  $\mathcal{B} = 7000$  ist für alle gebräuchlichen Blechsorten etwa die minimale magnetische Impedanz vorhanden $)$  - so hat man ein brauchbares Unterscheidungsmaß, das einerseits die Eisenverluste festlegt, andererseits zugleich die magnetische Leitfähigkeit ausdrückt. Nach diesem Vorschlag würde beispielsweise für 3 untersuchte Blechsorten diese magnetische Widerstandsziffer für  $\mathfrak{B} = 7000$ ,  $3^*$  genannt, in Mikro-Ohm  $(\mu \, \mathfrak{D})$  ausgedrückt, lauten

a) 0,35 mm legiert. Blech  $\mathfrak{z}^* = 80 + j \ 51 = |95| \mu \mathfrak{O}$ 

b)  $0,5$  " Dynamoblech  $3^* = 100 + j 100 = |142|$ "

c) 2,0 " Eisenblech  $\delta^* = 340 + i\,560 = |655|$ ",

In gleicher Weise könnte man diese magnetische Widerstandsziffer auch für  $\mathfrak{B} = 10\,000$ wählen.

Als Letztes sei noch auf die bequeme rechnerische Erfassung der Magnetisierungskurve im Bereich  $\mathfrak{B} = 7000 \div \mathcal{N}16000$  auf Grund des gradlinigen Verlaufes der  $\mathcal{R}^*$ -Kurve hingewiesen.

Verlängern wir die Gerade  $\mathfrak{R}^* = F(\mathfrak{R}^*)$  bis zum Schnittpunkt mit der Ordinate und bezeichnen den so herausgeschnittenen magnetischen Widerstandswert mit  $r_0^*$ , so lautet die Gleichung zur Ermittlung des magnetischen Feldwiderstandes im Flußdichtbereich  $\mathfrak{B} = 7000 \div \mathbb{R} 16000$ 

$$
\mathfrak{R}^* = \mathbf{r_0}^* + e \cdot \mathfrak{R}^*,\tag{22}
$$

wo *e* die Steigung der Geraden  $\mathfrak{F}^* = F(\mathfrak{F}^*)$  bedeutet. Die Gleichung zur Ermittlung der erforderlichen magnetischen Erregung in Abhängigkeit von  $\mathfrak{B}$  lautet dann

$$
\mathbf{\hat{\mathbf{\Omega}}}^* = \frac{\mathbf{r}_0^* \cdot \mathbf{\hat{\mathbf{\Omega}}}}{1 - e \cdot \mathbf{\hat{\mathbf{\mathbf{\Omega}}}}} \,\mathrm{AW/cm} \tag{23}
$$

oder wenn man  $\mathfrak{B}$  als Funktion von  $\mathfrak{K}^*$  wünscht

$$
\mathfrak{B} = \frac{\mathfrak{K}^*}{\mathfrak{r}_0^* + e \mathfrak{K}^*} *.
$$

Diese Formel entspricht im Aufbau genau der Fröhlichsehen Magnetisierungs· formel  $\mathfrak{B} = \frac{J}{a+b\cdot J}$ , die den Verlauf der ganzen Magnetisierungskurve angenähert wiedergeben soll<sup>1</sup>.

Wenn die Formel von Fröhlich keine allgemeine Anwendung gefunden hat, so liegt das unseres Erachtens daran, daß die Konstante *b* nicht richtig eingesetzt ist. Der Faktor b ist nämlich  $1/\mathfrak{F}_{\infty}$ \*\*\*. Hierdurch ist aber die Steigung der  $\mathfrak{R}^*$ -Geraden für ?S = 7 *+* 16000 falsch angegeben, da im Bereich sehr hoher Flußdichten die ffi\*-Kurve zur Abszissenachse anders geneigt ist. Es hat deshalb auch nicht an Verbesserungsversuchen der Fröhlichsehen Formel gefehlt. Doch wird hierbei in der Regel der Fehler begangen, daß man Formeln entwickelt, die für die ganze Magnetisierungskurve gelten sollen oder wenigstens ihren tatsächlichen Gültigkeitsbereich wesentlich überschreiten. In diesem Zusammenhange sei auf zwei neuere Arbeiten von Bergtold<sup>2</sup> und Köpsel<sup>3</sup> hingewiesen. Bergtold verwendet die Formel

$$
\text{AW}_{\text{cm}} = c_1 \cdot \mathfrak{B} + c_2 \cdot \mathfrak{B}^{\gamma} \cdot \mathfrak{K}, \tag{25}
$$

die er auch dazu verwendet, um die magnetische Erregung für sehr hohe Sättigungen  $({\mathfrak{B}} > 20000)$  zu ermitteln. Diese Methode ist aber unzulässig, denn auch diese Formel beruht auf dem geradlinigen Verlauf der  $\mathfrak{R}^*$ -Kurve für  $\mathfrak{B} = 7 \div 16000$  und stellt nur die Fröhlichsehe Formel in komplizierterer Form dar. Auf Grund der hier niedergelegten Erkenntnisse kann sie deshalb nur bis zu  $\mathfrak{B} \sim 16000$  gelten.

In der zweiten Arbeit verbessert Köpsel die Fröhlichsehe Magnetisierungsformel dadurch, daß er nur die eine Seite der Gleichung logarithmiert. Daß die so entstandene Gleichung, deren Gültigkeit sich über den ganzen Bereich der Magnetisierung erstrecken soll, nicht den tatsächlichen Verlauf einer Magnetisierungskurve auch nur angenähert angeben kann, dürfte schon in dem Ansatz der Gleichung begründet sein.

Nach Ansicht des Verfassers ist es überhaupt müßig, nach einer Formel, die für die ganze Magnetisierungskurve gilt, zu suchen. Wie aus der ffi \*-Kurve klar ersichtlich ist, kann man immer nur einen Teil herausgreifen und Bedeutung hat eine Formel nur im geradlinigen Teil der  $\mathbb{R}^*$ -Kurve oder dem hyperbelförmigen Teil der  $\mathbb{B}$ -Kurve.

Schaltet man nun zwei Flußpfade ungleicher Permeabilität zusammen, so entstehen wiederum hinsichtlich der Beeinflussung des Nachbarpfades die verschiedenartigsten Wirkungen, je nachdem, ob der Kreis als Spannungseisen oder als Strom-

<sup>\*</sup> Hierbei ist die Rückwirkung der Eisenverlustströme nicht berücksichtigt; soll dies geschehen, so rechnet man mit der Steigung der  $3*$ -Kurve und einer Größe  $3*$ .

<sup>1</sup> O. Fröhlich ETZ 1881, S. 134 u. 170, ETZ 1882, S. 69.<br><sup>2</sup> Bergtold, ETZ 1928, Heft 51.<br><sup>3</sup> Köpsel, ETZ 1928, Heft 37.

<sup>\*\*</sup> *y,* eine logarithmische Größe, wird auf Grund einer geometrischen Konstruktion (Tangente vom Koordinaten-Nullpunkt an die Magnetisierungskurve) gefunden.

<sup>\*\*\*</sup>  $\frac{3}{4}$  bedeutet die Magnetisierungsitensität  $\frac{9-5}{4 \pi}$ ;  $\frac{3}{4}$  den Sättigungswert.

Elektrotechnik.

eisen verwendet wird, oder ob der Fluß des Pfades mit höherer Sättigung dem Fluß des Pfades mit geringer Sättigung voreilt, bzw. nacheilt. An Hand der vorher entwickelten Eisenkurven lassen sich nun für jeden Fall die magnetischen Widerstands<sup>g</sup>leichungen aufstellen, wodurch dann eine rechnerische Erfassung der jeweils bei Strom- und Spannungsänderung bedingten Flußverteilung und Verlagerung in bekannter Weise möglich ist. Wenn man hierbei die magnetischen Widerstands<sup>g</sup>leichungen in symbolischer Schreibweise angibt, berücksichtigt man auch ohne weiteres den Einfluß der Eisenverlustströme auf die Flußverteilung und Verlagerung. An einem magnetischen Kreis aus 0,5 mm Dynamoblech mit den unten angegebenen Daten haben wir die Flußverteilung an Hand der Eisenkurven des Bildes 5 für eine angenommene magnetische Normalerregung und Übererregung ermittelt und in Tabelle 3 das Ergebnis niedergelegt, wobei der Kreis einmal als Spannungseissen und dann auch als Stromeisen betrachtet wird. Die parallelen Pfade sind so dimensioniert, daß bei Normalerregung der Pfad 2 eine Flußdichte von etwa 11000 besitzt, der Pfad 3 etwa  $\mathcal{B} = 3000$ , d. h. unterhalb des Bereiches der maximalen Permeabilität  $(8 \sim 7000)$  liegt. Bei der rechnerischen Behandlung geht man am zweckmäßigsten von einer angenommenen Flußdichte des Pfades 3 aus und entwickelt von hier aus an Hand der Eisenkurven die magnetischen Widerstandsgleichungen:

| Flußpfad       | Daten des Pfades                                                                           | magnetische Widerstandsgleichungen<br>II Übererregung<br>I Normalerregung<br>$\Phi = 100\%$ ; $\mathbb{R} = 100\%$ $\Phi = 149\%$ ; $\mathbb{R} = 161.5\%$ |                                                   |  |
|----------------|--------------------------------------------------------------------------------------------|----------------------------------------------------------------------------------------------------|---------------------------------------------------|--|
| $\mathbf{1}$   | Luftspalt von $10 \text{ m}$<br>Eisenweg $1_E = 10$ cm<br>$q = 2 \text{ cm}^2$ ; $c_F = 5$ | $R_1E = 0.7 + i0.65$<br>$R_1 = 10.7 + i 0.65$                                                                                                    | $0.62 + i 0.57$ m<br>$10.62 + i 0.75$ m           |  |
| $\overline{2}$ | Eisenweg $1_E = 10$ cm<br>$q = 0.4$ cm <sup>2</sup> ; $c_F = 25$                           | $R_2 = 5 + i2.75$                                                                                                    | $8.97 + i2.62$ m                                  |  |
| 3              | Luftspalt von $10 \text{ m}$<br>Eisenweg $1 = 6$ cm<br>$q = 1$ cm <sup>2</sup> ; $c_F = 6$ | $\beta_3 E = 1.05 + i 0.9$<br>$\beta_3 = 11.05 + j0.9$                                                                                                    | $0.78 + j 0.72$ m $\Omega$<br>$10.78 + i 0.72$ mO |  |

Tabelle 3. Verzweigter magnetischer Kreis mit Pfaden ungleicher Permeabilität bei verschiedenen magnetischen Erregungen I und II; *f* = 50 Hz.

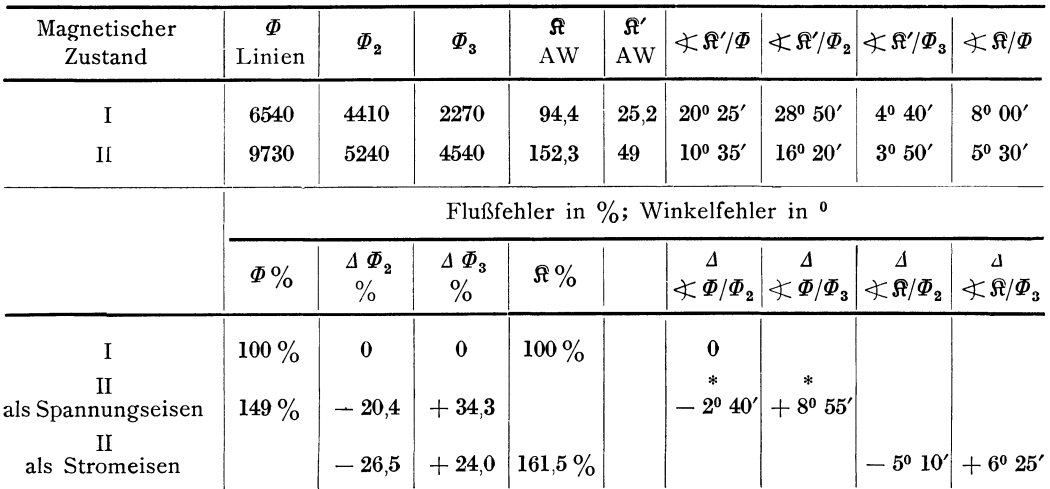

- bedeutet kleinere Nacheilung des Teilflusses gegen den Gesamtfluß oder die magnetische Spannung; +bedeutet größere Nacheilung bzw. kleinere Voreilung.

XXIII. Band.

Aus der Tabelle 3 ist ersichtlich, daß in dem magnetischen Kreis, als Spannungseisen betrachtet, infolge der Flußverdrängung aus dem Pfad 3, die hier durch die Zunahme des Feldwiderstandes bedingt ist, eine unmittelbare Beeinflussung des Nachbarpfades eintritt. (Der Fluß  $\Phi_3$  wird gegenüber seinem Sollwert um + 34,3% erhöht und gegen den Gesamtfluß  $\Phi$  hin um 8° 55' verlagert.) Dieser Satz gilt allgemein über das Verhalten des verzweigten Spannungseisens mit Pfaden ungleicher Permeabilität bei Spannungserhöhung.

In der Form eines Stromeisens dagegen ist die gegenseitige Beeinflussung wiederum indirekter Art durch Vermittlung der Impedanz  $\mathfrak{Z}_1$ . Hinsichtlich seiner Wirkung auf den Nachbarpfad gilt grundsätzlich das gleiche, wie oben beim magnetischen Kreis mit belastetem Nebenpfad erörtert. Dort wurde die Flußverdrängung im Pfad 3 durch die Erhöhung des magnetischen Belastungswiderstandes  $\mathfrak X$  verursacht, hier durch die Erhöhung von  $\Re$ . In beiden Fällen findet also eine prozentuale Erhöhung des Nachbarflusses statt. In bezug auf die Flußverlagerung kann jedoch je nach der Phasenlage der gesättigten Pfade bisweilen eine stärkere oder geringere Nacheilung des Nachbarflusses gegen  $\mathbb{R}'$  erfolgen.

Über die Wirkungsweise eines verzweigten Stromeisens mit gesättigtem Parallelpfad läßt sich allgemeingültig folgendes sagen:

"Bei Übererregung im verzweigten magnetischen Stromeisen mit einem gesättigten Nebenpfad wird bei Vorhandensein einer magnetischen Impedanz im Zuleitungspfad zu der Verzweigung immer der Fluß des weniger gesättigten Pfades durch indirekte Wirkung erhöht. Eilt der Fluß des gesättigten Pfades dem Nachbarpfad nach, so wird bei Übererregung die Nacheilung des Nachbarflusses gegen die angelegte magnetische Spannung größer; bei Voreilung des Flusses im gesättigten Pfad tritt das Umgekehrte ein."

Im Zählerwesen haben beide magnetische Kreise praktische Verwendung gefunden. Das Spannungseisen mit gesättigtem Nebenpfad zur Kompensation der Spannungsdämpfung, das Stromeisen mit gesättigtem Nebenpfad zur Kompensation der Stromdämpfung.

Beim Spannungseisen wurde die Flußdichte des Nebenpfades 2 des Bildes 3 zwischen 7 $\div$  10000 gelegt und dadurch bei Spannungserhöhung der Triebfluß  $\Phi_{3}$ gerade so stark über den Sollwert erhöht, daß die prozentuale Erhöhung des Drehmomentes den Einfluß der Spannungsdämpfung auf die Drehzahl n, der prop.  $\Phi_3^2$  ist, kompensierte. Da aber hierbei als Störungserscheinung eine Verlagerung des Triebflusses gegen den Gesamtfluß eintreten muß, hat diese Kompensation keine allgemeine Bedeutung genommen, zumal die Spannungsschwankungen an sich in modernen Netzen nicht erheblich sind.

Anders dagegen liegt der Fall bei der Kompensation der Stromdämpfung, da diese bei der Lastkurve  $n = F(J)$  von ausschlaggebender Bedeutung ist. Besonders bei Überschreitung der Normalstromstärke prägt sich die Stromdämpfung als ein starker Minusfehler aus. So beträgt der Fehler eines normalen Zählers bei Überschreitung der Nennlast um 25% (25% Überlastung) etwa 2% und steigert sich bei  $100\%$  Überlastung auf etwa  $10\div 12\%$  Minus. Es wurde deshalb schon lange nach einem Mittel gesucht, dieses Abfallen der Lastkurve zu verringern. Schon vor vielen Jahren hat man hierzu den magnetischen Nebenschluß vorgeschlagen, der in derselben Weise wie beim Spannungseisen den Stromtriebfluß relativ erhöhen sollte. Das älteste Patent über einen gesättigten Nebenschluß am Stromeisen stammt aus dem Jahre 1915 von Blathy.

Wenn nun der magnetische Nebenschluß am Stromeisen bis vor einigen Jahren keine nennenswerte Bedeutung im Zählerwesen erhalten hat, so dürfte das darauf zurückzuführen sein, daß zwischen der Erkenntnis der Grundidee und einem vollständig durchgearbeiteten Nebenschluß ein langer Weg ist und mancher Versuch gescheitert ist. Der Hauptübelstand des Nebenschlusses liegt neben seiner starken

Archiv für<br>Elektrotechnik.

Abhängigkeit von der Gleichmäßigkeit des Eisens darin, daß seine Wirkungsweise sich beim Durchlaufen der Lastkurve umkehrt. Dies ist leicht aus der ffi\*-Kurve des Bildes 5 ersichtlich. Würde man beispielsweise die Flußdichte im Nebenschluß bei Nennlaststrom des Zählers auf etwa  $\mathfrak{B} = 7000$  festlegen, so würde, sowohl beim Anwachsen als auch beim Sinken der Stromstärke eine relative Zunahme des Triebflusses  $\Phi_3$  entstehen, da nach der  $\mathcal{H}^*$ -Kurve nach beiden Seiten hin eine Zunahme der magnetischen Impedanz des Pfades 2 und damit eine Flußverdrängung entsteht. Aus diesem Grunde bietet die Verwendung eines gesättigten Nebenpfades an sich noch keine Gewähr für die Verbesserung der Meßgenauigkeit eines Zählers. Um einen derartigen magnetischen Kreis für die Praxis brauchbar zu machen, mußte hinsichtlich Aufbau und Wirkung nach ganz besonderen Gesichtspunkten gearbeitet werden, doch sei auf dieses rein spezielle, nur fürs Zählerwesen wichtige Gebiet nicht weiter eingegangen.

Was die Literatur über die beiden eben behandelten magnetischen Kreise anbelangt, so findet sich in jedem Fachbuch über die Zählertheorie eine Darstellung der Wirkungsweise des Spannungseisens mit gesättigtem Nebenpfad, dem Wesen nach. Über die Theorie des Nebenschlusses am Stromeisen dagegen ist bisher nichts Näheres bekannt.

#### **Der verzweigte magnetische Kreis bei Temperatur· und Frequenzabhängigkeit.**

Bei Temperaturänderungen am verzweigten magnetischen Kreis mit ungleichartig belasteten Parallelpfaden treten dadurch Störungen im magnetischen Gleichgewicht auf, daß die magnetische Rückwirkung des Sekundärstromes (also  $\ddot{x}$ ) abhängig von dem Widerstandskoeffizienten der Wicklung ist. Ändert man beispielsweise die Temperatur am magnetischen Spannungseisen des Bildes  $3 \text{ um } -50^{\circ}$ , so steigt  $\mathfrak{X}_3$  bei einem Widerstandskoeffizienten der Sekundärwindung von 0,004 von 26,35 mO auf 31,6 mD an, so daß die magnetische Widerstandsgleichung des Pfades 3 lautet

$$
\beta_3 = 54.8 + j 31.6.
$$

Die Temperaturerniedrigung ist also gleichbedeutend mit einer stärkeren Belastung des Pfades 3 und verursacht in bekannter Weise eine Flußverdrängung aus dem Pfad 3<sup>1</sup>, wobei gleichzeitig die Nacheilung von  $\Phi_3$  gegen den Gesamtfluß  $\Phi$  vergrößert wird.

Betrachten wir den Kreis nach Bild 3 als Stromeisen, so gilt das gleiche.  $\Phi_3$ wird kleiner, seine Nacheilung gegen die magnetische Spannung oder den Erregerstrom *J* wird größer.

Auch bei Frequenzerhöhung gelten dieselben Grundsätze, denn auch hier ist der magnetische Belastungswiderstand  $\mathfrak X$  einer Sekundärwicklung eine Funktion der Frequenz, da bekanntlich die magnetische Rückwirkung bei induktionsfreiem Sekundärstrom proportional *f* ist. Auch hier findet bei Frequenzerhöhung eine Flußverdrängung aus dem belasteten Pfad statt und verursacht je nach Art des magnetischen Kreises eine entsprechende Beeinflussung des Nachbarpfades. Für den Pfad 3 würde beispielsweise die magnetische Widerstandsgleichung bei *f* = 100 Hz, wenn der Eisenverluststrom gegenüber dem Windungsstrom vernachlässigt wird, lauten:

$$
8_{3}t_{=100}=54,8+j\;52,70.
$$

Spielt in einem Flußpfad die magnetische Rückwirkung des Eisenverluststromes eine Rolle, was bei Pfaden ohne Luftspalt immer der Fall ist, so findet die Gleichung (20) Anwendung.

<sup>&</sup>lt;sup>1</sup> Bei genauen Betrachtungen ist zu berücksichtigen, daß infolge der Abnahme des Ohmsehen Widerstandes der Erregerspule eine Zunahme der EMK oder des Gesamtflusses die Flußverdrängung teilweise kompensiert wird. In der Regel ist" jedoch dieser Einfluß recht gering.

 $XXIII.$  Band.<br>1929.

Eine weitere Verwicklung tritt auf, wenn man bei vorwiegend eisengeschlossenen Parallelpfaden mit ungleicher Belastung Frequenz und Flußdichte ändert, was bei der Frequenzabhängigkeit am Spannungseisen unter Konstanthalten der Spannung (genauer EMK) eintritt und beim verzweigten Stromeisen mit Vorwiderstand dann, wenn der eine Parallelpfad stark belastet ist. In solchen Fällen wird die Behandlung am einfachsten, wenn man von der magnetischen Spannung  $\mathbf{\hat{x}}'$  ausgeht<sup>1</sup> und sich hierzu an Hand der Eisenkurven die Flüsse der beiden Parallelpfade ermittelt. Will man an derartigen magnetischen Kreisen für einen ganz bestimmten Wert der EMK oder des Erregerstromes *J* den magnetischen Zustand ermitteln, wird man bei sehr ungleichartigen eisengeschlossenen Pfaden wegen der hier vorhandenen Wechselwirkung der gegenseitigen Beeinflussung der Parallelpfade nicht gleich bei der ersten Rechnung den gewünschten Wert erhalten. Durch Korrektur von  $\Re$  an Hand der Eisenkurve wird aber in der Regel die zweite Rechnung zum Ziel führen.

Die Berücksichtigung einer vorhandenen Induktivität oder Kapazität der Sekundärwicklung bei Temperatur- und Frequenzabhängigkeit macht keine Schwierigkeiten, wenn man den induktiven oder kapazitiven Widerstand *X* proportional *f*  bzw. *ljf* in die Überführungsgleichung einsetzt.

Auf Grund der soeben erörterten Richtlinien konnte der Verfasser die Theorie der Temperatur- und Frequenzabhängigkeit des Induktionszählers von einem neuen Gesichtspunkte aus betrachten und auf diese Weise Erkenntnisse über bisher noch theoretisch unklare Erscheinungen, die man bei komplizierten verzweigten magnetischen Kreisen beobachtete, gewinnen. So macht es z. B. nach der bisher im Zählerwesen üblichen Darstellungsweise große Schwierigkeiten, eine Theorie über die Wirkungsweise eines magnetischen Zählertriebeisens mit gesättigtem oder belastetem Nebenpfad bei Frequenz und Temperaturänderung aufzustellen. Die Betrachtungen über Frequenz und Temperaturabhängigkeit in der Zählerfachliteratur beschränken sich deshalb auch auf das einfache Spannungseisen ohne gesättigte Pfade und auf Stromeisen unter Vernachlässigung der magnetischen Impedanz im Zuleitungspfad, deren Theorie hinsichtlich Frequenzabhängigkeit als vollkommen geklärt angesehen werden kann<sup>2</sup>.

Über die Temperaturabhängigkeit des Induktionszählers ist abgesehen von allgemeinen Darstellungen in Fachbüchern in der Literatur nur wenig zu finden. Die Flußverdrängung aus den Triebpfaden eines Zählertriebsystems, die bei Temperaturerniedrigung im Strom und Spannungseisen auftritt, wurde bis vor kurzem als vernachlässigbar angegeben<sup>2</sup>. Experimentell wurde die Triebflußänderung zum ersten Male an den Amerikanern Kinnard und Faus nachgewiesen3, doch können sie keine theoretische Erklärung für diese Erscheinung angeben. Nützelberger hat dann darauf hingewiesen, daß die an sich bekannte Rückwirkung der Scheiben-A W nicht unbedeutend ist, sondern in demselben Sinne wie bei der Frequenzabhängigkeit einen wesentlichen Anteil an den Temperaturfehlern besitzt.

Hinsichtlich der Winkeländerungen bei der Temperaturabhängigkeit wurde der Einfluß der Flußverlagerung im Triebsystem auf die Phasenahgleichung der Triebflüsse bisher als unwirksam angesehen, da in Fachkreisen in der Regel die Ansicht vertreten wird, daß hier die Winkeländerung des Spannungstriebflusses und Stromtriebflusses sich kompensieren, da die Scheibe auf beide Triebeisen in gleicher Weise zurückwirkt. Dies trifft angenähert zu, wenn Stromtriebpfad und Spannungstriebpfad· gleiche Feldwiderstände haben, ein Fall, der wohl bei keinem Triebsystem vorhanden ist. Beim normalen Zähler überwiegt immer die Verlagerung des Spannungstriebflusses gegen den Gesamtfluß der Verlagerung des Stromtriebflusses gegen den Strom *4•* 

<sup>&</sup>lt;sup>1</sup> Beim Spannungseisen setzt man  $\mathbf{\hat{n}}'$  in erster Annäherung umgekehrt proportional *f*.<br>
<sup>2</sup> Siehe Möllinger und Schmiedel.<br>
<sup>3</sup> Kinnard & Faus: Journal of the A. J. EE., März 1925, S. 241.<br>
<sup>4</sup> Bei allen bekannten stand im Triebpfad, so daß der Einfluß des veränderlichen  $\mathfrak X$  kleiner ist als beim Spannungseisen.

Und zwar konnte durch Rechnung nachgewiesen werden, daß die resultierende Flußverlagerung eines Triebsystems ungefähr denselben Fehler auf die Abgleichung ausmacht, wie die Verlagerung der EMK gegen die Klemmenspannung infolge des Temperaturkoeffizienten der Spannungsspule, die bisher als alleinige Ursache der Winkelfehler angesehen wurde.

Bei Temperaturänderung lassen sich nun einem verzweigten magnetischen Kreis durch die Verwendung von Legierungen, die ihre magnetische Leitfähigkeit mit der Temperatur ändern, verschiedenartige magnetische Zustände aufzwingen. Eine derartige Legierung ist eine Kupfer-Nickel-Eisen-Legierung, deren magnetische Leitfähigkeit mit steigender Temperatur fällt<sup>1</sup>. Durch Einschalten dieser Legierung in den Flußpfad des Zählerstromeisens konnte der Verfasser durch zwei verschiedene Ausführungen einen in einem weiten Bereich temperaturunabhängigen Zähler schaffen. Auf Grund unserer bisherigen Betrachtungen ist leicht zu erkennen, daß Wärmelegierung im Stromeisentriebpfad die Winkelfehler, ferner Triebfluß- und Bremsmagnetflußänderungen kompensieren kann. In demselben Sinne wirkt ein Pfad aus Wärmelegierung, mit einer Sekundärwindung belastet, der im Zuleitungspfad einer Stromeisenverzweigung parallel zum Feldwiderstand  $\Re_1$  des Bildes 3 geschaltet wird.

#### **Der verzweigte magnetische Kreis mit elektrischer Verkettung der parallelen Flußpfade.**

Bei den bisherigen Betrachtungen waren die parallelen Flußpfade nur magnetisch miteinander verkettet, in bezug auf die Belastung durch Sekundärströme d. h. in bezug auf die elektrische Verkettung waren sie unabhängig voneinander.

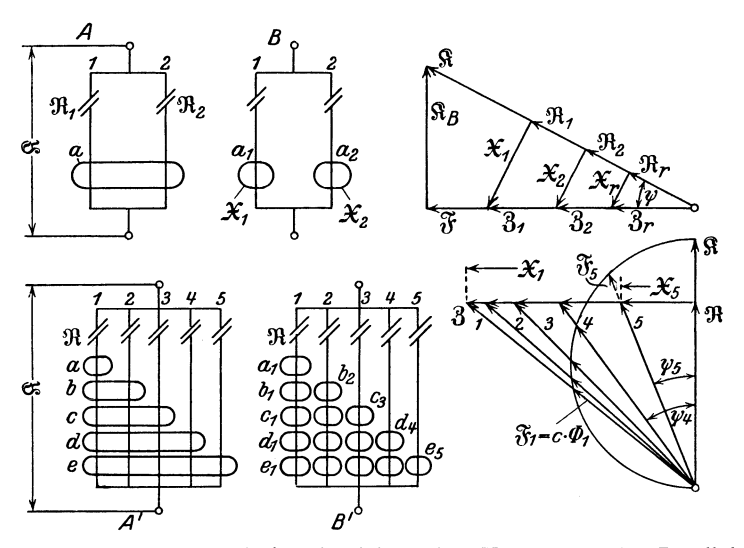

Bild 7. Verzweigter magnetischer Kreis mit elektrischer Verkettung der Parallelpfade; A Einfachverkettung; A' Mehrfachverkettung. Hierzu Diagramm für gleiche elektrische Widerstände der Belastungswicklungen a  $\div$  e und gleichen Feldwiderstand der Pfade 1-5.

Wenn nun um einen oder mehrere parallele Pfade gemeinsame Sekundärwindungen liegen, besteht neben der magnetischen Verkettung der einzelnen Pfade auch eine elektrische, denn der gleiche Sekundärstrom umschließt alle Parallelpfade (Bild 7 A). Besitzt nun auch noch jeder einzelne magnetische Pfad seine eigene Belastungswicklung, so treten recht verwickelte Flußverhältnisse auf.

<sup>1</sup> Versuche an derartigen Legierungen wurden zuerst von Gans und Fonseka angestellt (Ann. d. Physik). Die Amerikaner verwendeten sie dann praktisch am Zählerbremsmagneten zur Temperaturfehlerkompensation des Magneten und der Triebfiüsse.

Im folgenden werden nun Gleichungen entwickelt, mittels deren Hilfe man die elektrische Verkettung auflösen und den Kreis in einen einfachen verzweigten magnetischen Kreis mit unabhängiger elektrischer Belastung der einzelnen Parallelpfade umwandeln kann (Abb. 7 B). Ein derartiger Kreis ist ohne weiteres der bisherigen Berechnungsart zugänglich.

Die abgeleiteten Gleichungen besitzen insofern allgemeine Bedeutung für die Theorie des magnetischen Kreises, als sie in einfacher Weise die Flußverteilung in einem Massiveisenpfad, den man sich in viele parallele Flußpfade mit elektrischer Verkettung durch die Wirbelströme aufgeteilt denken kann, auflösen.

Wenn eine Sekundärwicklung einen Pfad umschließt, lautete die Überführungsformel des sekundären elektrischen Widerstandes in den magnetischen Kreis  $\tilde{x} = c \frac{1}{R}$ .

$$
\mathfrak{X}=\mathfrak{c}\,\,1\!/\!R
$$

Wenn nun dieselbe Belastungswicklung zwei parallele Flußpfade mit gegebenem Feldwiderstand  $\Re_1$  und  $\Re_2$  umschließt, wie in Bild 7A, gilt folgendes:

Der Anteil der beiden parallelen Flüsse an der Erzeugung des Sekundärstromes ist proportional der  $\Phi_1$  bzw.  $\Phi_2$  entsprechenden EMK oder proportional  $\Re_1$  bzw.  $\Re_2$ . Hieraus ergibt sich, daß der Nacheilwinkel  $\psi_1 = \psi_2$  ist, daß also die Teilflüsse in Phase miteinander sind. Es verhält sich dann nach dem Diagramm des Bildes 7

$$
\mathfrak{X}_1 \colon \mathfrak{X}_r = \mathfrak{R}_1 \colon \mathfrak{R}_r
$$

oder

XXIII. Band.<br>1929.

$$
R_1 = R_r \frac{\mathfrak{R}_r}{\mathfrak{R}_1}.
$$
\n<sup>(26)</sup>

Ferner wird

$$
R_1 + R_2 = R_r \tag{27}
$$

Man kann also nach dieser Gleichung den elektrischen Widerstand der Belastungswicklung nach Maßgabe der Feldwiderstände der Parallelpfade aufteilen und ersetzt denken durch zwei einzelne Wicklungen, die um je einen Pfad herumgelegt sind. Die weitere Behandlung dieses Kreises erfolgt in normaler Weise.

Wenn nun die Belastungswicklung neben dem Ohmsehen Widerstand auch induktiven besitzt, gilt für die Aufteilung der elektrischen Impedanz analog:

$$
Z_1 = Z_r \cdot \frac{\Re_r}{\Re_1}.\tag{28}
$$

Nach der Formel (8)  $\mathfrak{Z}'=c\frac{1}{Z_2}$  ermittelt man dann in bekannter Weise für jeden einzelnen Pfad die magnetische Zusatzimpedanz 3'.

Befinden sich mehrere parallele Belastungswicklungen mit Induktivität auf einem Flußpfad, so ergibt sich die resultierende magnetische Impedanz, die durch die Belastung hervorgerufen wird, nach der Gleichung

$$
3' = \Sigma \mathfrak{R}' + j \Sigma \mathfrak{X}' \tag{29}
$$

Liegt nun ein verzweigter magnetischer Kreis mit gleichen Feldwiderständen der Pfade vor, so geschieht die Auflösung des elektrischen Widerstandes bzw. Impedanz einer *n* parallele Pfade umschließenden Windung *a* in die betreffenden Ersatzimpedanzen nach den Formeln

$$
R_{a_1} = R_{a_2} = R_{a_n} = R_r \cdot \frac{1}{n}, \qquad (30)
$$

$$
Z_{a_1} = Z_{a_2} = Z_{a_n} = Z_r \cdot \frac{1}{n}, \qquad (31)
$$

die sich aus Gleichung (26 bzw. 28) entwickeln lassen.

Als letztes bleiben nun noch die Gleichungen für die symmetrische Mehrfachverkettung bei gleichem Feldwiderstand der parallelen Pfade, die zugleich die Grundgleichungen für die Ermittlung der Flußverdrängung im Massiveisen sind. In Bild 7 A' ist auch eine derartige Mehrfachverkettung, die in die Form des Bildes 7 B' gebracht werden soll, gezeichnet.

Unter Anwendung der Gleichungen (26 und 30) schreibt sich, wenn  $a, b, c, d, e$ , die eleketrischen Widerstände oder Impedanzen der einzelnen Belastungswindungen bedeuten, der resultierende magnetische Leistungswiderstand der Pfade 1-5 zu  $\sqrt{1}$  $\overline{\mathbf{Q}}$ 

$$
\mathfrak{X}_1 = c \cdot \left( \frac{1}{a} + \frac{2}{b} + \frac{3}{c} + \frac{4}{d} + \frac{5}{e} \right)
$$
\n
$$
\mathfrak{X}_2 = c \cdot \left( \frac{2}{b} + \frac{3}{c} + \frac{4}{d} + \frac{5}{e} \right)
$$
\n
$$
\mathfrak{X}_5 = c \cdot \left( \frac{5}{b} \right)
$$
\n(32)

Auf Grund dieser einfachen Beziehungen ist der magnetische Belastungswiderstand der einzelnen Pfade gegeben, wodurch, da ja auch die Feldwiderstände bekannt sind, die Flüsse der einzelnen Pfade der Lage und Größe nach festliegen. Wenn die Belastungswicklungen verschiedene Induktivitäten besitzen, ist die Bestimmung der durch die Belastung bedingten magnetischen Widerstandserhöhung nicht ganz so einfach, da dann geometrische Addition erforderlich ist. Die Formel lautet dann, entwickelt aus Gleichung (28 und 31)

$$
\beta_1' = \left[ \frac{c}{Z_a} + \frac{2c}{Z_b} + \frac{3c}{Z_c} + \frac{4c}{Z_d} + \frac{5c}{Z_e} \right],\tag{33}
$$

$$
3i = [3a_1 + 3b_1 + 3c_1 + 3a_1 + 3c_1]
$$
  
\n
$$
3i = [3a_1 + 3b_1 + 3c_1 + 3a_1 + 3c_1]
$$
 (34)

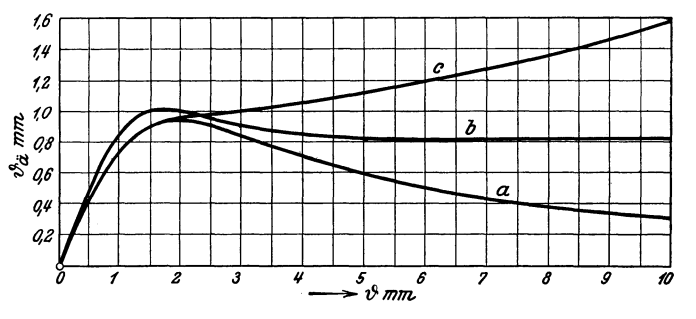

Bild 8. Die äquivalente Blechstärke als Funktion der tatsächlichen Blechstärke für  $f = 50$  Hz; a) vom Verfasser gerechnete Kurve; b) gerechnete Kurve nach Thomson und Ewing; c) gemessene Kurve.

Diese einzelnen magnetischen Ersatzimpedanzen werden nun nach den Gleichungen (9 und 10) für jeden einzelnen Pfad in  $\Re_{a_1}$ ;  $\Re_{b_1}$ '....... und  $\Im_{a_1}$ ;  $\Im_{b_1}$ ' zerlegt, wonach das Endergebnis der Auflösung dann nach Gleichung (29) lautet  $B_1' = \Sigma \, \Re_1' + j \, \Sigma \, \mathfrak{X}_1'.$ 

Auf Grund der oben abgeleiteten Formeln läßt sich nun die Flußverdrängung in Massiveisen, wie schon anfangs erwähnt, auf einfache Weise ermitteln, wobei sich zugleich auch die Flußverlagerung auf Grund der symbolischen Rechenmethode ergibt.

Für die Flußverdrängung oder Schirmwirkung im Massiveisen hat J. J. Thomson eine mathematische Lösung gebracht, die dann von Ewing zur Ermittlung der Schirmwirkung in Eisenblechen angewandt wurde<sup>1</sup>. Nach dieser Theorie wird die Ausnutzung des Eisenbleches mit steigender Dicke immer geringer. Von einer gewissen Blechstärke an, die bei etwa 3,5 mm liegt, hat eine Verstärkung des Bleches keinen Nutzen. Es geht dann bei gleicher magnetischer Erregung immer der gleiche Fluß durch das Eisen, da die Schirmwirkung die magnetische Leitfähigkeit in demselben Maße verringert, als sie durch die Verstärkung des Bleches erhöht wird. Die sog. äquivalente Blechstärke bleibt konstant. Dies Ergebnis ist in Bild 8 in Kurvenform (Kurve b) dargestellt.

<sup>&</sup>lt;sup>1</sup> Allgemeine Elektrotechnik von E. Kittler, Band II, S. 149.

Wir kommen auf Grund unserer Rechnung zu einem wesentlich abweichenden Ergebnis über Flußverdrängung bei dicken Eisenblechen (Kurve *a* des Bildes 8). Vergleichen wir nun die beiden Ergebnisse der mathematischen Behandlung mit einer Messung über die Ausnutzung des Eisenbleches (Kurve *c* des Bildes 8), so zeigt sich eine Abweichung, die auf den ersten Blick in keinem Einklang mit den rein mathematischen Ergebnissen steht. Im Verlauf der weiteren Betrachtungen wird sich zeigen, daß diese Abweichung auf den Einfluß der Wirbelstromverdrängung, die hier eine bedeutende Rolle spielt, zurückzuführen ist.

Zunächst möge nun die Flußverdrängung und Verlagerung in Eisenblechen, bei denen die Blechdicke im Verhältnis zur Blechausdehnung klein ist, wie es ja in der Regel bei technisch verwendeten Blechen der Fall ist, für eine Reihe von Blechstärken unter der Annahme von rein Ohmsehen Wirbelströmen rechnerisch ermittelt werden. In diesem Falle tritt eine weitere Vereinfachung der zu verwendenden Gleichungen ein. Bei Berechnung des Widerstandes der Wirbelstrombahnen und des Querschnittes der Flußpfade läßt sich dann die Weglänge in Richtung der Blechdicke, die in Bild 9 mit *{}'* bezeichnet ist vernachlässigen. Der elektrische Widerstand der Strombahnen kann also gleich gesetzt werden, da die Flächen gleichen Querschnittes dann auch gleiche Seitenkanten haben. Das Eisenblech kann mit dieser Vernachlässigung in einen verzweigten magnetischen Kreis mit gleichen Parallelpfaden, die konzentrisch durch Wicklungen gleichen Widerstandes belastet sind, zerlegt werden. Die Gleichungen für einen solchen verzweigten magnetischen Kreis vereinfachen sich aus der Gleichung (32) wie folgt.

$$
R_a = R_b = R_c = \dots R_n = R_r,
$$
  
\n
$$
\mathfrak{X}_1 = \frac{c}{R_r} (1 + 2 + 3 \dots + n)
$$
  
\nusw. (35)

Auf Grund dieser Formel ist für eine 5fache Unterteilung der Blechstärke und einer Weglänge der Wirbelstrombahnen von 2 cm (s. Bild 9) und Flußpfadlänge von 1 cm  $\mathfrak{X}_{\mathfrak{W}i}$  für die 5 parallelen Flußpfade bestimmt, die zusammen mit dem für alle Pfade konstanten magnetischen Hysteresiswiderstand  $\mathfrak{X}_{\mathfrak{D}}$  den magnetischen Belastungswiderstand  $\mathfrak X$  der Pfade ergeben (s. Tabelle 4). Die geometrische Summe von  $\mathfrak X$  und  $\mathfrak R$ bildet die magnetische Impedanz des Pfades. Das Verhältnis des Flusses bei Wechselstrommagnetisierung  $(\Phi_{\sim})$  zu dem Fluß  $\Phi_{=}$ , den das Eisen bei Gleichstrommagnetisierung aufnimmt, stellt den Ausnutzungsfaktor *y* des Eisens dar.

$$
\gamma^0/_0 = \frac{\varPhi_{\infty}}{\varPhi_{\infty}} = \frac{\Re}{3} \cdot 100. \tag{36}
$$

Dieser Ausnutzungsfaktor ist, da  $\Re$  eine Funktion der Flußdichte ist, abhängig von  $\Re$ . Bild 9 a zeigt die unter Anwendung dieser Gleichungen errechnete Flußverteilung für eine Reihe von Blechstärken. Als Abszisse ist gewählt das Verhältnis

$$
\frac{\text{Abstand von der Blechmitte aus}}{\text{Halbe Blechstärke}} = \frac{2 x}{\vartheta} *.
$$

Als Ordinate ist  $\gamma^0$ <sub>0</sub> aufgetragen (s. auch Tabelle 4).

Auf Grund dieser Kurven ist auch die Kurve *a* des Bildes 8 (äquivalente Blechstärke als Funktion der tatsächlichen Blechstärke) gezeichnet. Wie schon erwähnt, gibt in demselben Bild die Kurve *b* die Größe der äquivalenten Blechstärke nach Thomson und Ewing an, die von etwa 3,5 mm Blechstärke an eine grundsätzliche Abweichung von unseren errechneten Werten gibt.

Es würde nun zu weit führen, zu untersuchen, aus welchem Grunde die Ergebnisse voneinander abweichen. Es werden in beiden Fällen der Rechnung dieselben Größen zugrunde gelegt, nämlich die elektrische Leitfähigkeit  $(x)$  und die magnetische Leitfähigkeit  $\mu$ , bzw. der magnetische Widerstand  $\Re$ . Eine Abweichung liegt darin,

<sup>\*</sup>Nach Ewing.

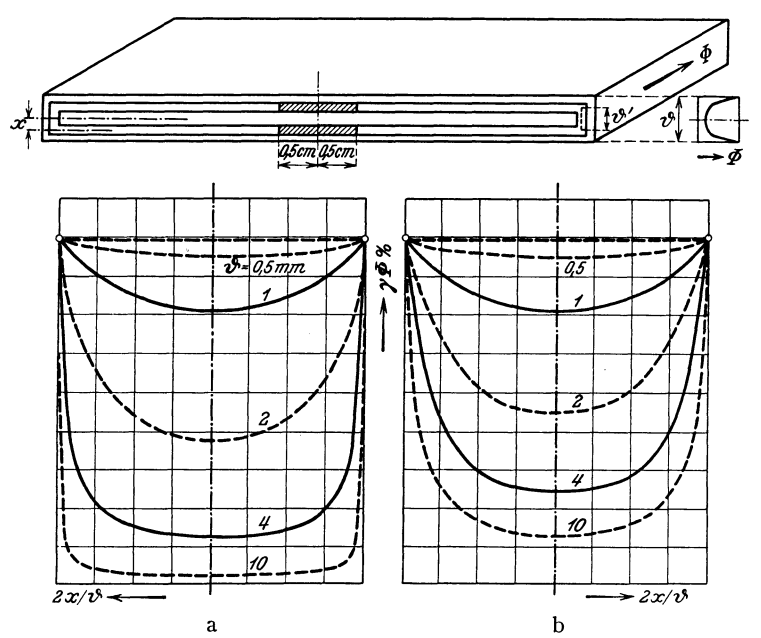

Bild 9. Flußverdrängung in Eisenblechen; a) nach Tabelle 4; b) auf Grund einer Messung für  $\mathbf{\vartheta} = 2$ ; 4 und 10 mm korrigiert.

| Blechstärke<br>$\vartheta$ (mm) |                                      | ı              | Flußpfad<br>$\boldsymbol{2}$ | 3              | $\overline{\mathbf{4}}$ | $\mathbf{5}$ | $\Re$ /Pfad<br>mO | $\mathfrak{X}_{\mathfrak{D}}$ /Pfad<br>mO | $\gamma\%$ | $\vartheta_a$<br>mm |
|---------------------------------|--------------------------------------|----------------|------------------------------|----------------|-------------------------|--------------|-------------------|-------------------------------------------|------------|---------------------|
| 0,5                             | X mD<br>3 m                          | 31,2<br>58,9   | 30,8<br>58,8                 | 30,0<br>58,3   | 28,8<br>57,7            | 27,1<br>56,8 | 50                | 25                                        | 86         | 0,43                |
| 1                               | $\mathfrak X$<br>$\mathbf{8}$        | 25<br>35,4     | 24,1<br>34,6                 | 22,5<br>33,7   | 20,0<br>32              | 16,6<br>30   | 25                | 12,5                                      | 76         | 0,76                |
| $\bf 2$                         | $\mathfrak X$<br>$\boldsymbol{8}$    | 31,2<br>33,4   | 29,5<br>32,5                 | 26,2<br>28,9   | 21,2<br>24,4            | 14,6<br>19,5 | 12,5              | 6,25                                      | 47         | 0,94                |
| $\overline{4}$                  | $\mathfrak X$<br>$\overline{8}$      | 53<br>53,3     | 49,5<br>50,4                 | 43.1<br>43,5   | 33,1<br>33,5            | 19,8<br>21   | 6,25              | 3,125                                     | 17.5       | 0,7                 |
| $\bf{6}$                        | $\mathfrak X$<br>$\overline{3}$      | 77<br>77       | 72<br>72                     | 62<br>62       | 47<br>47,1              | 27<br>27,3   | 4,16              | 2,08                                      | 8,4        | 0.505               |
| $\bf 8$                         | $\mathfrak X$<br>$\overline{8}$      | 101,6<br>101,6 | 94,7<br>94,7                 | 81,6<br>81,6   | 61,6<br>61,6            | 34,9<br>35,0 | 3,1               | 1,6                                       | 4.85       | 0,39                |
| 10                              | X mO<br>$8 \,\mathrm{m} \mathcal{O}$ | 126.1<br>126.1 | 117,7<br>117,7               | 101,3<br>101,3 | 76,3<br>76,4            | 42,9<br>43   | $\bf 2 \, 5$      | 1,25                                      | 3,15       | 0,315               |

Tabelle 4. Flußverdrängung in Eisenblechen.

daß hier noch die Flußverdrängung infolge der Rückwirkung der Hysteresisströme, die unabhängig von der Blechstärke ist, berücksichtigt wird. Dies prägt sich bei der Aufstellung der y-Kurven dahin aus, daß die Kurven an der Oberfläche des Bleches nicht auf 100% zulaufen, sondern mit einem Werte, der unter 100% liegt, enden. Dieser Wert ergibt sich aus dem Verhältnis

$$
\frac{1}{\sqrt{\mathfrak{R}^2 + \mathfrak{X}_{\mathfrak{P}}^2}} \colon \frac{1}{\mathfrak{R}} \ .
$$
 (37)

In unserem Falle beträgt dieser Wert von  $\gamma = 89\%$ . Hierin liegt in dem charakteristischen Verlauf der Kurven ein wesentlicher Unterschied zwischen beiden mathematischen Lösungen. Da die Hysteresisverluste bei den technisch verwendeten XXIII. Band.

1929.

Blechen in der gleichen Größenanordnung wie die Wirbelstromverluste liegen, in einem gewissen Flußdichtebereich sogar bedeutend größer sind, dürfen sie bei der Berechnung der Ausnutzung des Bleches nicht unberücksichtigt gelassen werden.

Bei jeder Wechselstrommagnetisierung wird also die Ausnutzung des Bleches bezogen auf Gleichstrommagnetisierung unabhängig von der Blechstärke und Frequenz kleiner als 100% sein. Die Verminderung der Leitfähigkeit infolge des magnetischen Hysteresiswiderstandes liegt je nach der Flußdichte zwischen etwa  $2 \div 12^0/\text{o}$ .

Auf Grund der hier durchgeführten Rechnung läßt sich ohne weiteres die Änderung des Feld- und magnetischen Belastungswiderstandes über den Blechquerschnitt, und damit auch die Flußverlagerung, aufzeichnen. In Bild 10 haben wir dies für ein 1 mm starkes Blech für zwei verschiedene Flußdichten bei Gleichstrommagnetisierung, bei denen nach einer Eisenkurve gleiche Feldwiderstände vorhanden sind

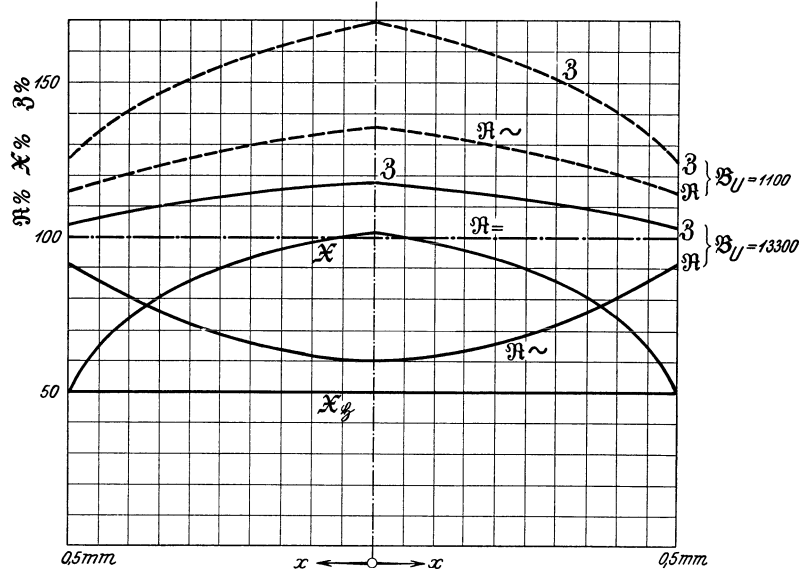

Bild 10 Magnetische Widerstandsverteilung über den Querschnitt eines 1 mm starken Eisenbleches ( $f = 50$  Hz) für 2 verschiedene Flußdichten ( $\mathfrak{B}$ (Umfang) bei Gleichstrommagnetisierung  $= 13000$  und 1100).

 $(\mathfrak{B}_{\equiv}) = 13300 \ u \ 1100$ , ausgeführt. Und zwar sind hier die Größen  $\mathfrak{R}_{\sim}$ ,  $\mathfrak{X}_{\mathfrak{B}}$ ;  $\mathfrak{X}_{\mathfrak{W}}$ und 8 in Prozentwerten von dem magnetischen Widerstand bei Gleichstrommagnetisierung ( $\Re$ <sub>=</sub>) aufgetragen, wobei der Verlauf der  $R_{\infty}$  Kurve besonders zu beachten ist.

Bisher hatten wir nämlich mit einem konstanten Wert von  $\Re$  über den Blechquerschnitt gerechnet. Dies ist aber streng genommen nicht richtig, da  $\Re$  eine Funktion von & ist. Wenn wir nun annehmen, daß die Flußdichte bei Gleichstrommagnetisierung in dem einen Falle 13 300 beträgt, so muß sie nach Gleichung (37) bei Wechselstrommagnetisierung schon an der Oberfläche des Bleches kleiner als 13300 sein und da & nach unserer Rechnung nach der Mitte des Bleches zu stetig kleiner wird, nimmt 9t einen entsprechenden Verlauf an, den man sich aus der Eisenkurve konstruieren kann. Die so korrigierte  $\Re$ -Kurve ist in Bild 10 stark angezogen gezeichnet. Während also hier eine Verminderung des mittleren Feldwiderstandes  $\Re \sim$  gegen  $\Re =$  stattfindet, tritt bei  $\mathfrak{B} = 1100$  eine prozentuale Erhöhung von  $\mathfrak{R}_{\sim}$  nach der Mitte des Bleches zu ein, weil in diesem Bereich der Magnetisierung  $\Re$  mit kleineren  $\Re$  zunimmt (siehe Eisenkurven Bild 5).

Das Bild 10 gibt ein anschauliches Bild über die Flußverteilung und Flußverlagerung in einem 1 mm Eisenblech in einer Form, wie sie bisher noch nicht bekannt war.

Ein Vergleich der rein theoretisch gewonnenen Ergebnisse mit einem Meßergebnis (Kurve  $c$  des Bildes 8) zeigt, wie schon erwähnt, eine angenäherte Übereinstimmung nur bis zu Blechstärken von etwa  $1.5 \div 2$  mm. Bei höheren Blechstärken jedoch bestehen zwischen Messung und Theorie wesentliche Unterschiede. Wenn diese Blechstärken auch praktisch nur selten vorkommen, sei als Abschluß unserer Betrachtungen doch etwas auf dieses Problem eingegangen, da hieraus recht interessante Schlüsse über das Wesen der Wirbelströme an sich gezogen werden können.

Die obigen Berechnungen gelten nur unter der Annahme, daß die Wirbelströme nahezu in Phase mit der sie erzeugenden EMK liegen. Nun konnten wir durch Messung (Bild 14) nachweisen, daß besonders bei großem Eisenquerschnitt eine sehr starke

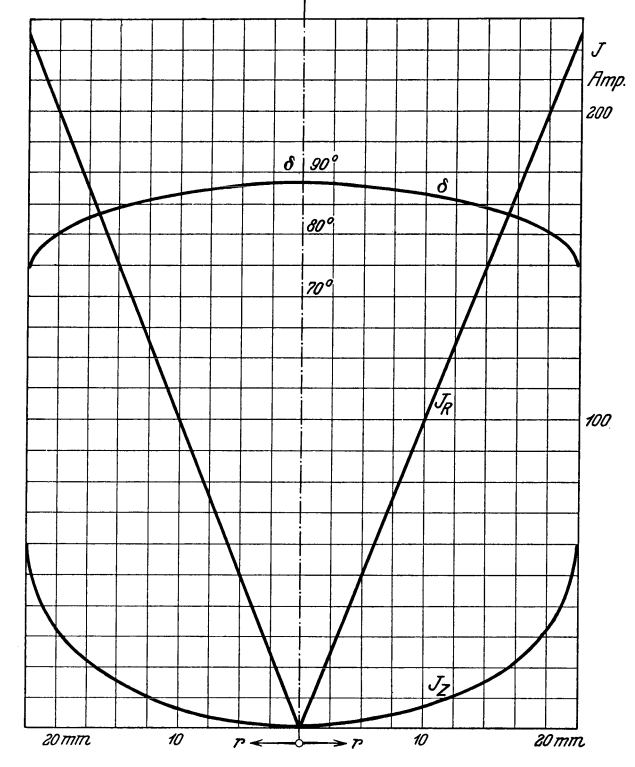

Bild 11. Gemessene Wirbelstromverdrängung in 2 Kupferscheiben 4 mm stark, 45 mm Durchesser bei  $f = 50$  Hz.

Phasenverschiebung  $\delta$  der Wirbelströme gegen die EMK auftritt. So beträgt beispielsweise die resultierende Phasenverschiebung der Wirbelströme bei einem 3 mm Eisenblech etwa  $28^{\circ}$  (s. Bild 14).

Um Klarheit über den Verlauf der Phasenverschiebung im Innern eines Wirbelstromkernes, der von einem homogenen Feld durchsetzt wird, zu erhalten, wurde die Verteilung des Wirbelstromes in zwei gleichen Kupferscheiben von 4 mm Stärke und 45 mm Durchmesser, die sich unter einem Flußpol befanden, gemessen und das Ergebnis in Bild 11 zusammengestellt.

Ein Vergleich mit den unter Annahme rein Ohmschen Widerstandes der Wirbelstrombahnen gerechneten Stromverlaufs in diesem Bild zeigt, daß eine starke Stromverdrängung im Leiterquerschnitt herrscht. Am größten ist die Stromverdrängung infolge Erhöhung des induktiven Widerstandes der Bahnen im Innern des Kernes. Die resultierende Erhöhung der elektrischen Impedanz beträgt etwa 800%.

Die Messung der Stromverteilung wurde folgendermaßen vorgenommen. Mit dem Wechselstromkompensator wurde zunächst bei nahezu homogenem Felde der XXIII. Band.

Primärstrom der Erregerwicklung mit voller Kupferscheibe und der die Scheibe durchsetzende Fluß gemessen. Sodann wurden die Scheiben durch Herausnehmen von Material aus dem Zentrum der Scheibe der Reihe nach zu Ringen umgewandelt, wobei jeweils durch Differenzmessung bei konstantem Fluß der Strom, der in den einzelnen Ringen fließt, festgestellt wurde.

Infolge der erhöhten Impedanz der Wirbelstrombahnen ist der Fluß entsprechend weniger belastet. Der Flußpfad kann also mehr Fluß fassen und die anfangs errechneten Flußverteilungskurven geben ein zu ungünstiges Bild, da dort die Wirbelstromverdrängung nicht berücksichtigt wurde. Die Flußverteilung in einem Massiveisen unter Berücksichtigung der Wirbelstromverdrängung haben wir für einen massiven Rundeisenkern von 45 mm Durchmesser rechnerisch ermittelt und zum Vergleich mit der Flußverteilung unter Vernachlässigung der Wirbelstromverdrängung in Tabelle 5 zusammengestellt.

| ı                     | $\boldsymbol{2}$ | 3            | 4                                      | 5                           | 6              | 7              | 8                                       | 9             | 10           | 11           | 12                   |
|-----------------------|------------------|--------------|----------------------------------------|-----------------------------|----------------|----------------|-----------------------------------------|---------------|--------------|--------------|----------------------|
| Ring                  | $r_m$<br>cm      | $l_E$<br>cm  | $\boldsymbol{R}$<br>$10^{-4}$ $\Omega$ | $X^*$<br>$10^{-4}$ $\Omega$ | Z<br>$10^{-4}$ | $\Re'$<br>mO   | $\mathfrak{X}_{\mathfrak{W}_{1}}$<br>mO | $x_5**$<br>mO | $\Re_0$ **   | $\mathbf{8}$ | $\gamma\%$<br>mittel |
| ı<br>$\boldsymbol{2}$ | 0.505<br>1.22    | 6,08<br>6.08 | 0,0695<br>0,412                        | 1,47<br>5.33                | 1,47<br>5,35   | 62,41<br>47,31 | 7,18<br>6.47                            | 0.95<br>0.95  | 3,06<br>3.06 | 66.0<br>50.9 |                      |
| $\boldsymbol{3}$      | 1.58             | 6,08         | 0,683                                  | 6,31                        | 6,35           | 39,01          | 5,83                                    | 0.95          | 3,06         | 42,7         | $8,6\frac{0}{0}$     |
| $\bf 4$               | 1.87             | 6.08         | 0,956                                  | 6.92                        | 6,99           | 28,61          | 4.70                                    | 0.95          | 3.06         | 32.2         |                      |
| $\bf 5$               | 2,13             | 6,08         | 1.23                                   | 6.72                        | 6.83           | 15,95          | 2.97                                    | 0,95          | 3.06         | 19.4         |                      |
|                       | *                | Aus Bild 11  | ermittelt.                             |                             |                |                |                                         |               |              |              |                      |

Tabelle 5. Flußverdrängung und Verlagerung in einem Rundeisen  $(d = 45$  mm), A mit Berücksichtigung der Wirbelstromverdrängung. *f* = 50 Hz.

\*\*  $c_E = 1.91 \, \Re_0^* = 1.6 \, \text{m} \Omega/\text{cm}^3$ ;  $\mathfrak{X}_{\mathfrak{D}}^* = 0.5 \, \text{m} \Omega$  angenommen.

| Ring             | $\boldsymbol{R}$   | XWi  | $\mathfrak{X}_{\mathfrak{b}}$ | $\mathfrak{R}_0$ | 3    | $\gamma^0$ <sub>0</sub> |
|------------------|--------------------|------|-------------------------------|------------------|------|-------------------------|
|                  | $10^{-4}$ $\Omega$ | m    | ாΩ                            | mD               | mO   | mittel                  |
| 1                | 0,0695             | 704  | 0,95                          | 3,06             | 705  | $1,5\frac{0}{0}$        |
| $\boldsymbol{2}$ | 0.412              | 388  | 0.95                          | 3,06             | 389  |                         |
| 3                | 0,683              | 280  | 0.95                          | 3,06             | 281  |                         |
| 4                | 0.956              | 183  | 0.95                          | 3.06             | 184  |                         |
| 5                | 1,23               | 90,5 | 0.95                          | 3,06             | 91.5 |                         |

B ohne Wirbelstromverdrängung.

Die Abweichung ist sehr beträchtlich. Unter dem Einfluß der Stromverdrängung steigt die Ausnutzung des Eisenkernes von  $1,5\%$  auf  $8,6\%$ . Interessant ist auch die Phasenlage der einzelnen Teilflüsse des Kernes gegen den Erregerstrom. Der Fluß im Innern des Kernes hat die kleinste Nacheilung. Dies ist durch die hohe Phasenverschiebung der Belastungsströme erklärlich. Nach Gleichung (10) ( $\mathfrak{X}' = \mathfrak{Z}' \cdot \cos \delta$ ist beispielsweise für  $\delta = 90^{\circ}$  der durch die Belastung bedingte magnetische Leistungswiderstand = 0. Der Belastungsstrom bedingt dann ausschließlich nach Gleichung  $(9)$ eine Erhöhung des Feldwiderstandes des Pfades, wodurch der Nacheilwinkel  $\psi$  kleiner wird.

Über den Gang der Berechnung des soeben behandelten magnetischen Kreises sei folgendes bemerkt.

Zur Auflösung der elektrischen Verkettung kommen die Gleichungen (31, 34 und 29) zur Anwendung. Zu diesem Zwecke müssen vorerst die induktiven Widerstände der Wirbelstrombahnen bestimmt werden. Die gemessene Stromverteilungskurve der Wirbelströme in der Kupferscheibe gibt hierzu Anhaltspunkte.

Die Phasenverschiebung wird durch die Verkettung der Ströme mit den Sekundärflüssen bedingt. Wenn also bei dem Massiveisen eine Belastung gewählt wird, die denselben Gegenfluß erzeugt, wie die Kupferscheibe, bestehen auch dieselben Induktivitäten. Da nun für den Eisenwirbelstromkern, dessen Induktivität wir ermitteln wollen, derselbe Durchmesser wie für die Kupferscheibe, dessen Induktivität aus Bild 11 ermittelt werden kann, gewählt wurde, brauchen wir nur die der Betrachtung zugrunde liegende Eisenscheibe, die dann auch in axialer Richtung den Flußpfad

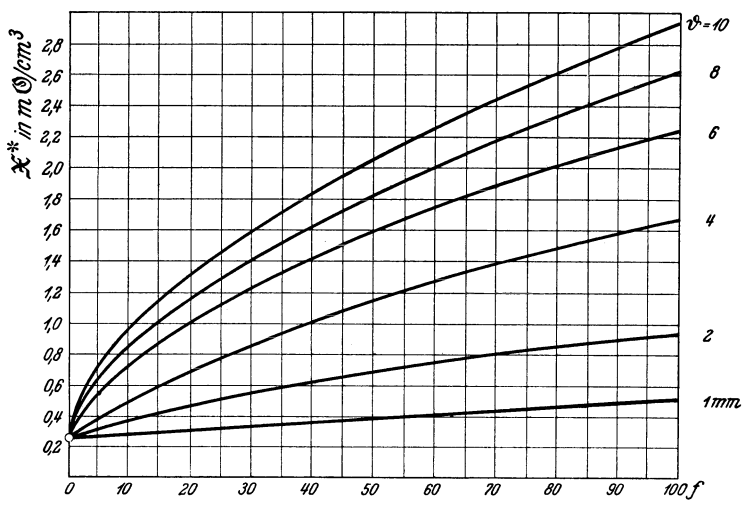

Bild 12. Magnetischer Eisenbelastungswiderstand als Funktion der Frequenz für verschiedene Blechstärken;  $\mathfrak{X}^* = F(f)$ .

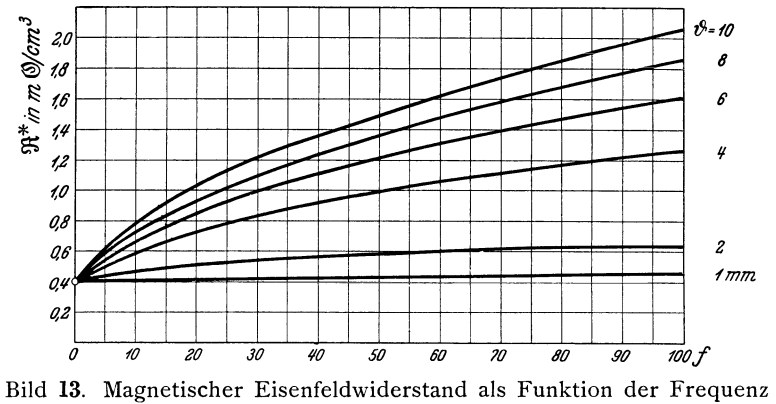

für verschiedene Blechstärken;  $\Re^* = F(f)$ .

darstellt, im Verhältnis der elektrischen Leitfähigkeit  $\frac{57}{7.5} = 7.6$  zu verstärken, um die gleiche Induktivität zu erhalten. Wir behandeln also einen Massivkern von  $0.8 \cdot 7.6 = 6.08$  cm axiale Höhe statt wie vorher von 1 cm und haben dadurch eine der Kupferscheibe gleichwertige Belastung. Die weitere Behandlung des Kreises bietet dann keine Schwierigkeiten mehr.

Diese Erkenntnis über die Einwirkung der Wirbelstromverdrängung auf die Flußverteilung wurde dem Wesen nach durch eine Messung an geschlossenen Eisenringen aus Massiveisen verschiedener Stärke bestätigt. Die Ringe wurden aus einem Stück Schmiedeeisen bei einer Ringbreite von 12 mm in der Stärke von 1 mm, 2, 4, 6, 8, 10 mm herausgedreht, Ringe gleicher Stärke zu Paketen geordnet und mit Erregerwicklung und Meßwicklung versehen. Mit dem Wechselstromkompensator wurde bei konstanter Flußdichte der Erregerstrom der Lage und Größe nach bestimmt. Das Ergebnis des Versuches wurde in den Kurven der Bilder 12, 13 und 14 niedergelegt.

Das Bild 12 zeigt für die angegebenen Stärken der Ringe den Verlauf des durch die Hysteresis- und Wirbelströme bedingten magnetischen Leistungswiderstandes  $\mathfrak{X}^*$ und Bild 13 die Zunahme des Feldwiderstandes 91, die durch die Nacheilung der Wirbelströme bedingt ist, als Funktion der Frequenz.

Die  $\mathfrak{X}^*$ -Kurven beginnen bei  $f = 0$  in einem für alle Blechstärken gleichen Punkte, dem Werte des magnetischen Hysteresiswiderstandes X5.

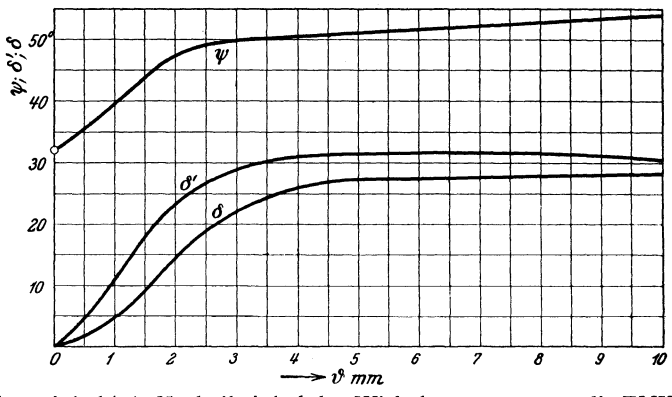

Bild 14. Eisenverlustwinkel ( $\psi$ ); Nacheilwinkel des Wirbelstromes gegen die EMK ( $\delta'$ ) und Nacheilwinkel des Eisenverluststromes gegen die EMK  $(\delta)$  als Funktion der Blechstärke;  $f = 50$  Hz.

Ebenso entspringen die  $\mathbb{R}^*$ -Kurven bei  $f = 0$  in einem gemeinsamen Punkte dem Wert des reinen Feldwiderstandes  $\Re^*$ , den das Eisen unabhängig von der Blechstärke bei Gleichstrommagnetisierung hat. Der Quotient  $\frac{\mathfrak{R}^{*'}}{\mathfrak{X}^{*}\mathfrak{W}}$  stellt den tg $\delta'$  des Nacheilwinkels des Wirbelstromes dar (s. Bild 2). Auf diese Weise ließ sich einwandfrei die resultierende Verschiebung des Wirbelstromes gegen die sekundäre EMK feststellen. Für  $f = 50$  ist  $\delta'$  als Funktion der Blechstärke in Bild 14 aufgetragen. Eben daselbst ist auch die resultierende Phasenverschiebung des Eisenverluststromes gegen die EMK  $(\delta)$  aufgetragen.

Die Kurven des Bildes 12, 13 und 14 ergeben ein eindeutiges Bild über das Verhalten der Flußverdrängung im Massiveisen und bestätigen die obigen theoretischen Erörterungen über den Einfluß der Phasenverschiebung des Wirbelstromes. Der Anstieg des Feldwiderstandes 91\*, der ja ein Maß für das Anwachsen der Phasenverschiebung ist, gilt als bester Beweis hierfür, ebenso die Krümmung der I\*-Kurven in Bild 12.

Aus unseren Betrachtungen über die Rückwirkung der Wirbelstromverdrängung auf die Flußverdrängung können wir die wichtige Erkenntnis ziehen, daß bei Eisenblechen von über 1,5 mm Stärke die Wechselstrommagnetisierungskurve  $\mathfrak{B} = F(\mathfrak{F}^*)$  auf Maximalwerte bezogen immer tiefer liegen muß als die Gleichstrommagnetisierungskurve. Am stärksten muß die Abweichung im Bereich von  $\mu_{\text{max}}$  sein.

Das Meßergebnis läßt sich dazu verwenden, in angenäherter Weise die Flußverteilungskurven des Bildes 9a mit einer Korrektur zu versehen, so daß sie der tatsächlichen Flußverteilung näher kommen. Auf Grund der gemessenen und errechneten Mittelwerte des Ausnutzungsfaktors lassen sich die Kurven punktweise umrechnen, wie es in Bild 9b ausgeführt ist. Dies mit dem Faktor  $\frac{\gamma \text{ (Message)}}{\gamma \text{ (Rechnung)}}$ Verfahren ist nicht ganz exakt, aber da die Phasenverschiebung im Innern des Eisens der Messung schwer zugänglich ist und außerdem auch Fehlerquellen und Meßungenauigkeiten in sich bergen kann, da ferner eine rein theoretische Berechnung der Induktivität der Wirbelströme nicht angebracht erscheint, wurde es hier angewandt, um die gerechnete Verteilung des Flusses über den Blechquerschnitt in Einklang mit der Messung zu bringen.

### **Lebenslauf.**

Ich bin geboren am 28. April 1901 als Sohn des Landmannes Nikolaus Callsen in Brekling bei Schleswig. Nach vierjähriger Schulzeit an der Dorfschule in Nübel trat ich im **11.** Lebensjahre in das Gymnasium zu Schleswig über, wo ich Ostern **1920** das Reifezeugnis erwarb. Vom Sommersemester **1920** an bis August **1923** besuchte ich die Technische Hochschule in Darmstadt. Meine praktische Tätigkeit übte ich während der Ferien aus. Nach bestandener Diplomprüfung trat ich im August **1923** als Forschungsingenieur ins Zählerlaboratorium der Siemens· Schuckert-Werke in Nürnberg ein, wo ich noch tätig bin.